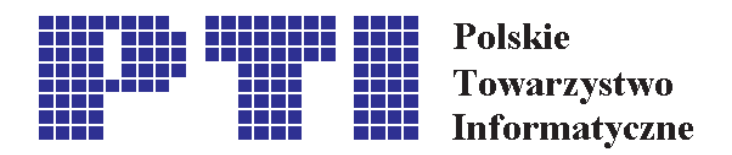

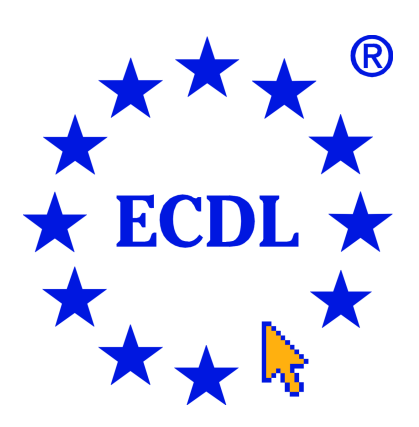

# Europejski **Certyfikat** Umiejętności Komputerowych

ECDL – European Computer Driving Licence

### Syllabus wersja 4.0

Polskie Towarzystwo Informatyczne 2003

Copyright wersji angielskiej: © The European Computer Driving Licence Foundation Ltd. Copyright wersji polskiej: © Polskie Towarzystwo Informatyczne

The European Computer Driving Licence Foundation Ltd Third Floor Portview House Thorncastle Street Dublin 4 Ireland URL: http://www.ecdl.com

Polskie Towarzystwo Informatyczne Al. Solidarności 82A m. 5 01-003 Warszawa Polska URL: http://www.pti.org.pl

Polskie Biuro ECDL Rynek 8, 20-111 Lublin, Polska Tel.: (81) 441 50 16 Fax.: (81) 441 50 15 e-mail: ecdl@antenor.pol.lublin.pl URL: http://www.ecdl.com.pl

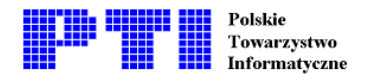

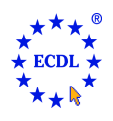

## Zawartość

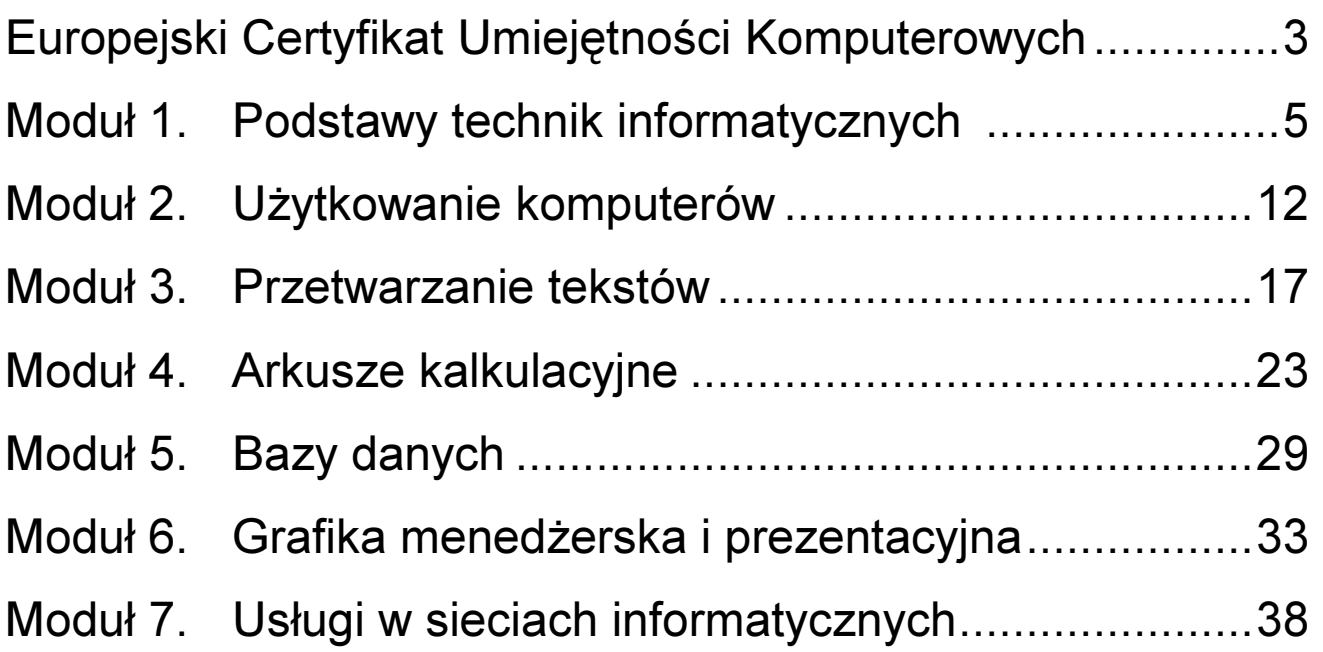

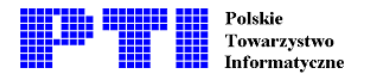

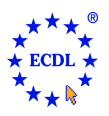

#### Europejski Certyfikat Umiejętności Komputerowych ECDL – European Computer Driving Licence

- Europejski Certyfikat Umiejętności Komputerowych (poprzednia nazwa: Europejskie Komputerowe Prawo Jazdy) jest certyfikatem, który poświadcza, że jego posiadacz zdał pomyślnie jeden teoretyczny egzamin sprawdzający wiedzę w zakresie podstawowych pojęć technologii informatycznej i sześć egzaminów praktycznych sprawdzających umiejętność wykorzystania komputera. Jest obiektywnym miernikiem umiejętności osób poddających się egzaminom, niezależnie od miejsca zdobycia umiejętności, ukończonych kursów czy też wykształcenia.
- Wdrożeniem ECDL na terenie Polski zajmuje się Polskie Towarzystwo Informatyczne przy pomocy powołanego Polskiego Biura ECDL. Zadania Biura to koordynacja prac, obsługa informacyjna oraz nadzór nad rzetelnością przeprowadzania egzaminów. Egzaminy przeprowadzają odpowiednio przeszkoleni i upoważnieni egzaminatorzy ECDL.
- Nadzór nad wprowadzaniem idei ECDL w Europie sprawuje Fundacja ECDL (European Computer Driving Licence Foundation Ltd.). Jest ona gwarantem jednolitego i wysokiego poziomu wymagań stawianych przed kandydatami ubiegającymi się o ECDL. Poza Europą ECDL jest znany jako Międzynarodowy Certyfikat Umiejętności Komputerowych (ICDL – International Computer Driving Licence). Fundacja ECDL jest organizacją non-profit i wspiera działania lokalnych organizacji w propagowaniu i wprowadzaniu idei ECDL w poszczególnych krajach Europy i świata.

#### Cele ECDL

- 1. Podwyższenie poziomu umiejętności użytkowania komputera u wszystkich zatrudnionych i poszukujących pracy.
- 2. Wzrost wydajności wszystkich pracowników, którzy w swojej pracy korzystają z technologii informatycznych.
- 3. Umożliwienie lepszego wykorzystania nakładów na technologię informatyczną.
- 4. Zapewnienie posiadania dobrych nawyków w pracy z komputerem w celu zapewnienia wysokiej jakości jej wyników.

#### Jakie są korzyści z ECDL?

- Europejski Certyfikat Umiejętności Komputerowych jest jednolitym, uznawanym w całej Europie certyfikatem i jest popierany przez Radę Europy, rządy wielu państw i duże korporacje oraz firmy. Powstał z myślą o tych, którzy muszą lub chcą wiedzieć, jak korzystać z komputera. Jest odpowiedni dla ludzi dowolnych zawodów i dla poszukujących pracy, w każdym wieku – od 8 do 80 lat.
- Umiejętności komputerowe mają coraz większe znaczenie we wszystkich dziedzinach życia a ECDL jest rzetelnym świadectwem tych umiejętności.

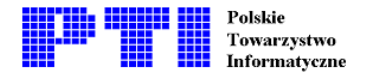

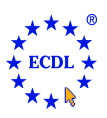

#### Adresaci ECDL

- 1. Uczniowie i studenci
- 2. Poszukujący po raz pierwszy pracy, a więc wkraczający na rynek pracy
- 3. Powracający do pracy po dłuższej przerwie (np. kobiety po urlopie macierzyńskim)
- 4. Poszukujący pracy, którzy szybciej ją znajdą posiadając odpowiednie umiejętności wykorzystania komputerów
- 5. Poszukujący (lub podejmujący) pracy w innych krajach europejskich
- 6. Pracodawcy, poszukujący pracowników o określonych umiejętnościach
- 7. Pracodawcy, którzy chcą podnieść wydajność i efektywność pracy swoich pracowników

#### Zasady uzyskania certyfikatu ECDL

Aby uzyskać Europejski Certyfikat Umiejętności Komputerowych, niezależnie od sposobu zdobycia umiejętności przez kandydata, należy zdać 7 egzaminów-testów:

Egzamin teoretyczny:

Moduł 1. Podstawy technik informatycznych - dotyczy podstaw użytkowania i zastosowań komputerów.

Egzaminy praktyczne:

- Moduł 2. Użytkowanie komputerów znajomość podstawowych funkcji porządkujących środowisko pracy każdego użytkownika komputera w celu zwiększenia efektywności jego wykorzystania.
- Moduł 3. Przetwarzanie tekstów poprawne użycie komputera do tworzenia, edycji, formatowania, przechowywania i drukowania dokumentów.
- Moduł 4. Arkusze kalkulacyjne wykorzystanie oprogramowania do przeprowadzania powtarzalnych obliczeń: przygotowywania budżetów, opracowywania prognoz, sporządzania wykresów i raportów finansowych.
- Moduł 5. Bazy danych tworzenie i wykorzystanie baz danych do organizowania dużych zasobów danych, umożliwiając szybki i łatwy dostęp do nich.
- Moduł 6. Grafika menedżerska i prezentacyjna użycie technik graficznych, oferowanych przez komputery, jako efektywnego środka komunikacji, szeroko wykorzystywanego w biznesie i nauczaniu.
- Moduł 7. Usługi w sieciach informatycznych użycie ogólnoświatowej sieci komputerowej do pozyskiwania informacji i szybkiego komunikowania się z innymi użytkownikami komputerów.
- Wszystkie egzaminy powinny być przeprowadzone przez upoważnionych egzaminatorów ECDL. Egzaminy nie muszą być zdawane w tym samym miejscu, a nawet w tym samym kraju. Rezultaty egzaminów odnotowywane są w Europejskiej Karcie Umiejętności Komputerowych (EKUK) kandydata.
- Po zdaniu wszystkich egzaminów w okresie nie dłuższym niż 3 lata kandydat uzyskuje bezterminowo ważny Europejski Certyfikat Umiejętności Komputerowych.

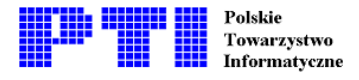

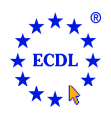

#### Moduł 1 - Podstawy technik informatycznych - od kandydata wymagana jest wiedza i zrozumienie podstawowych zagadnień z zakresu technologii informacyjnej (TI). Kandydat powinien posiadać wiedzę na temat budowy komputera klasy PC, znać i prawidłowo interpretować pojęcia hardware i software, rozumieć podstawowe pojęcia TI jak dane i ich reprezentacja w pamięci komputera, program komputerowy. Kandydat powinien ponadto znać zastosowania oprogramowania użytkowego w codziennej pracy oraz możliwości wykorzystania sieci komputerowych. Wymagana jest znajomość zagadnień związanych z ochroną zdrowia i bezpieczeństwa użytkowników komputera a także znaczenie czynników zewnętrznych wiążących się z użytkowaniem sprzętu komputerowego. Kandydat powinien posiadać także podstawową wiedzę na temat aspektów prawnych związanych z użytkowaniem komputera.

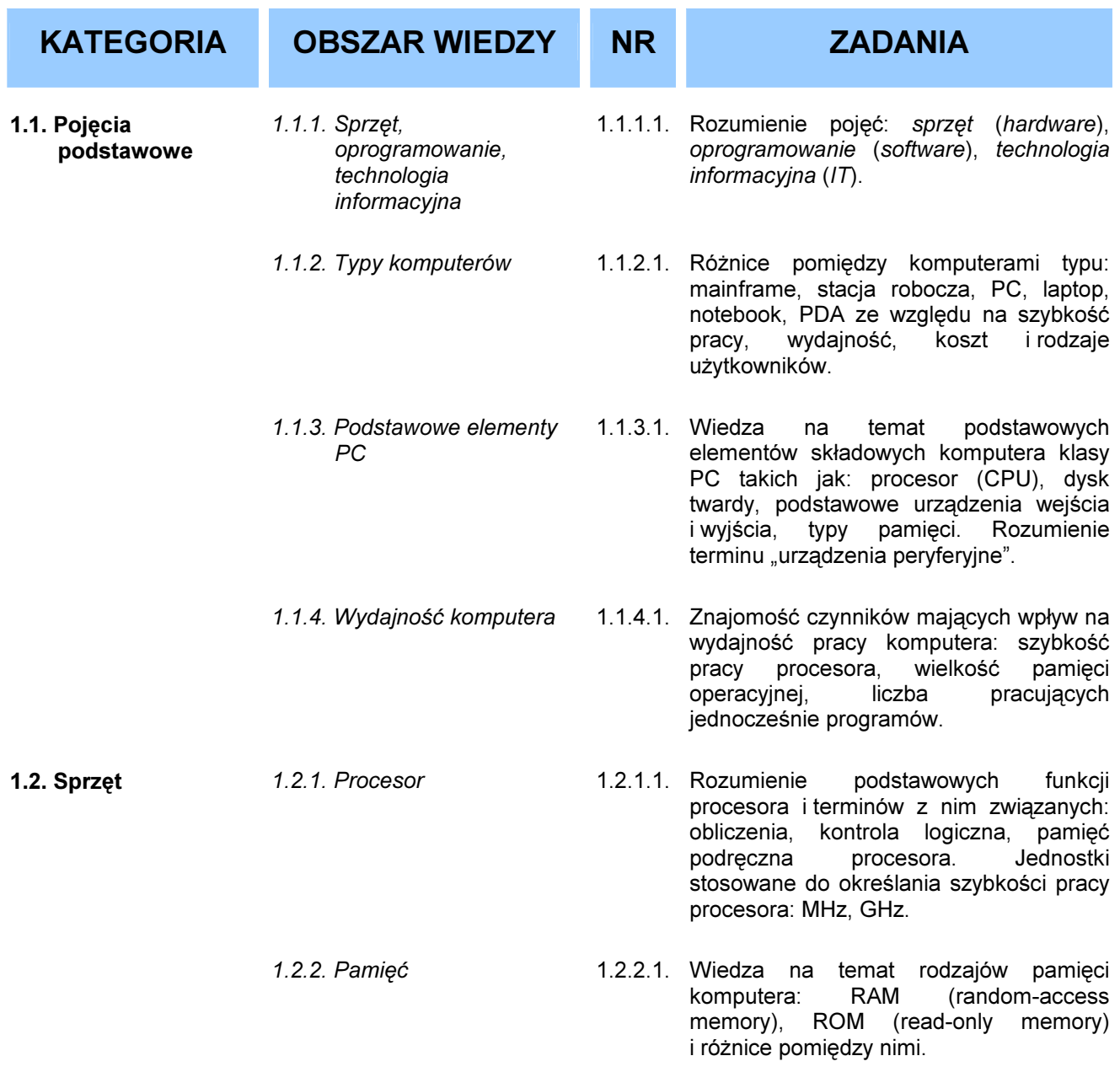

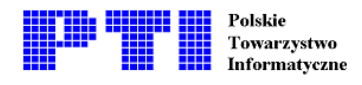

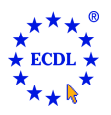

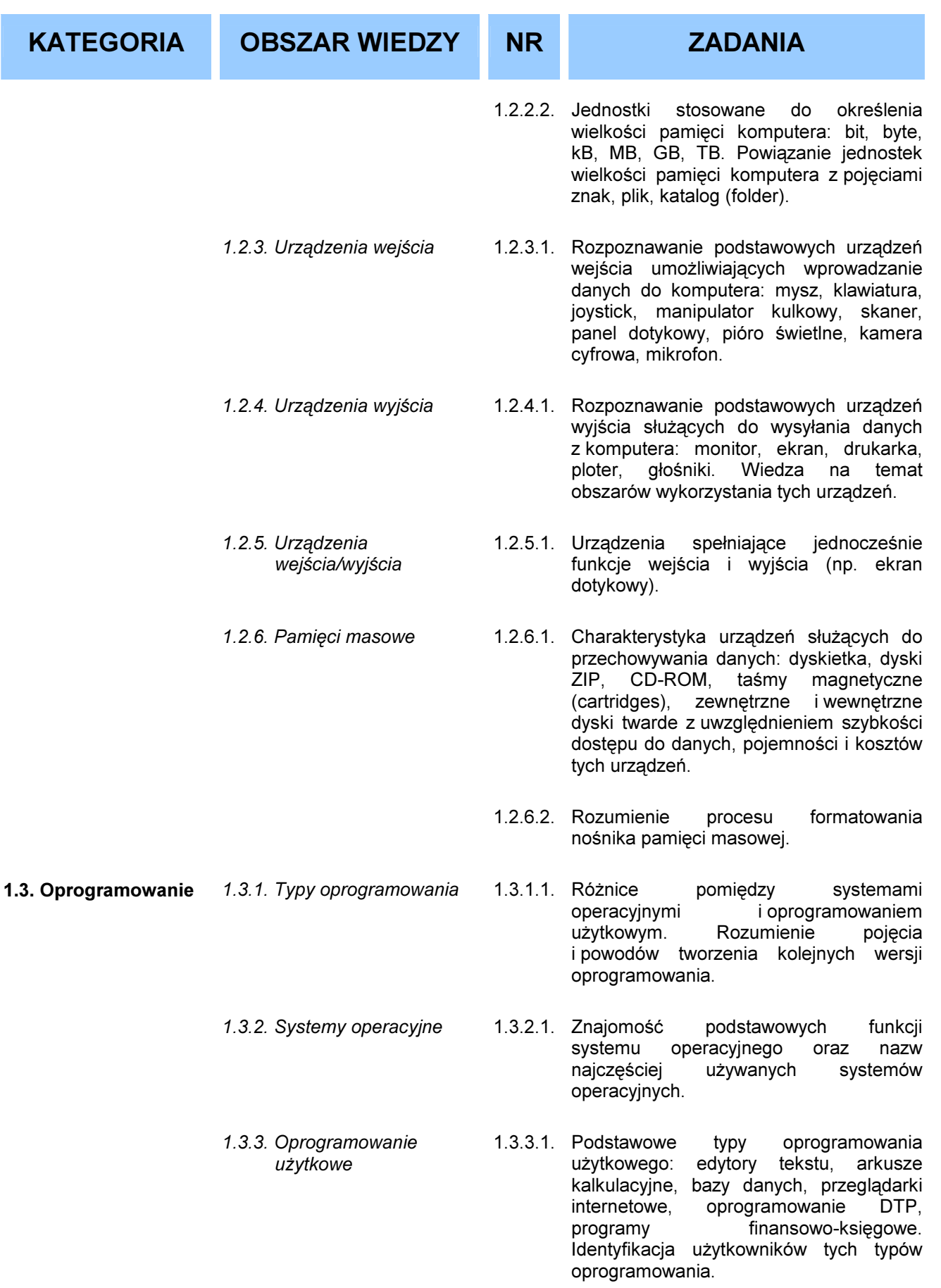

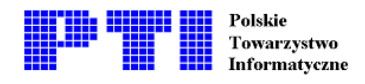

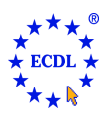

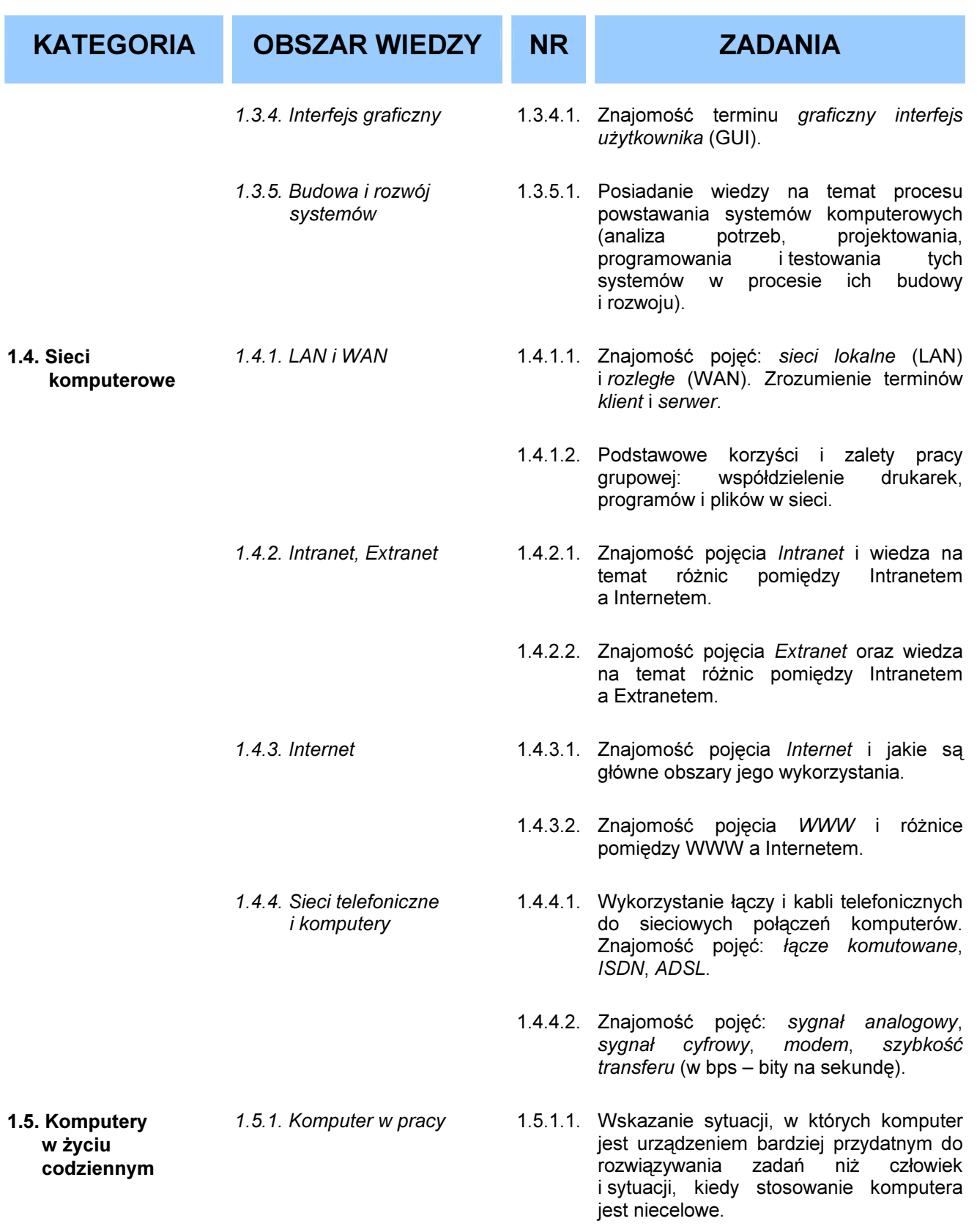

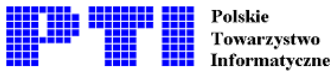

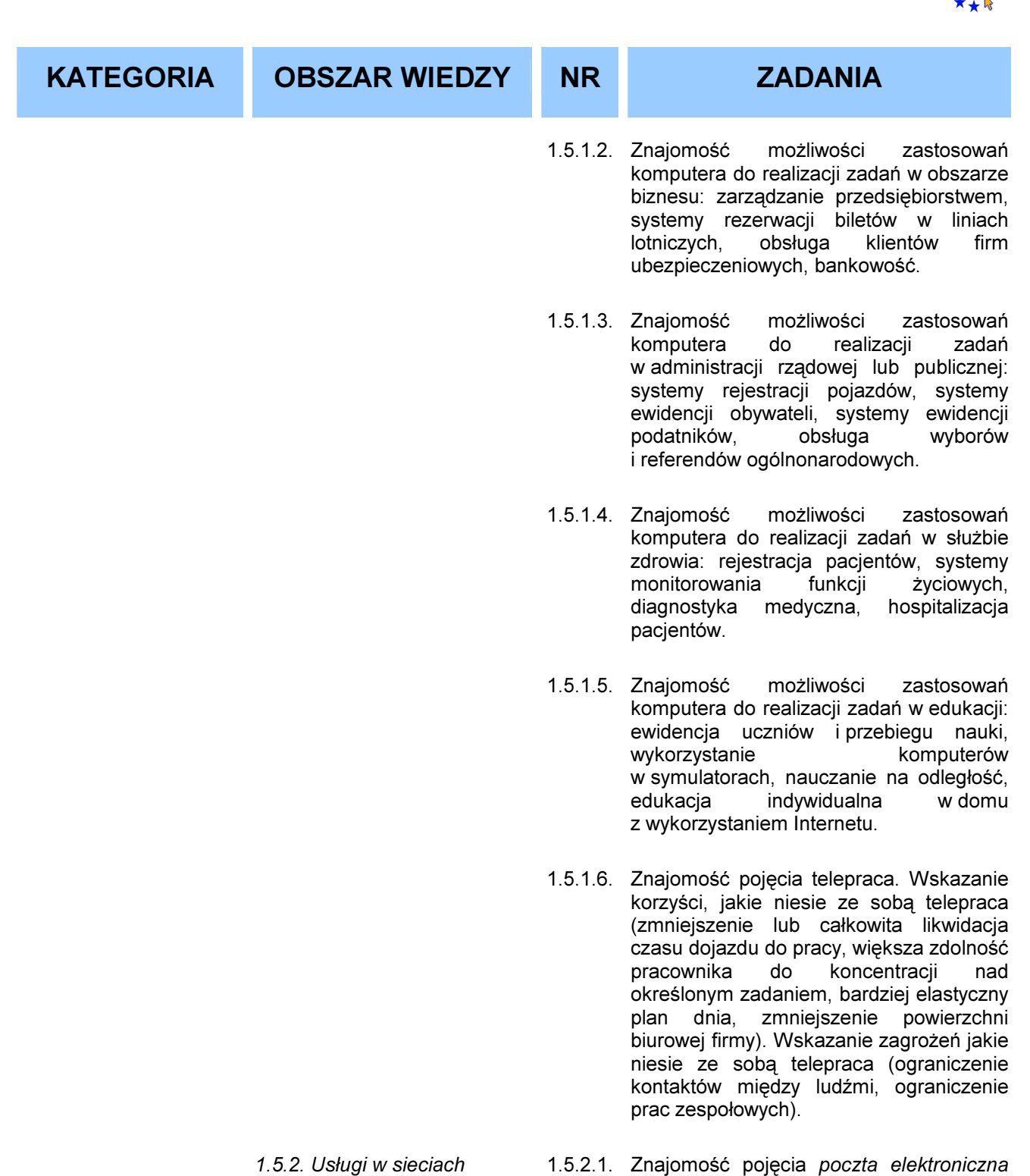

1.5.2.2. Znajomość pojęcia e-commerce. Rozumienie zasady działania sklepów internetowych i świadczenia usług przez Internet. Znajomość problemów związanych z e-commerce (przekazywanie danych osobowych klienta przed dokonaniem transakcji, metody płatności, prawo klienta do zwrotu towaru).

oraz możliwości jej wykorzystania.

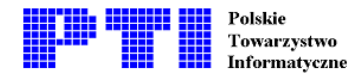

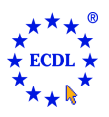

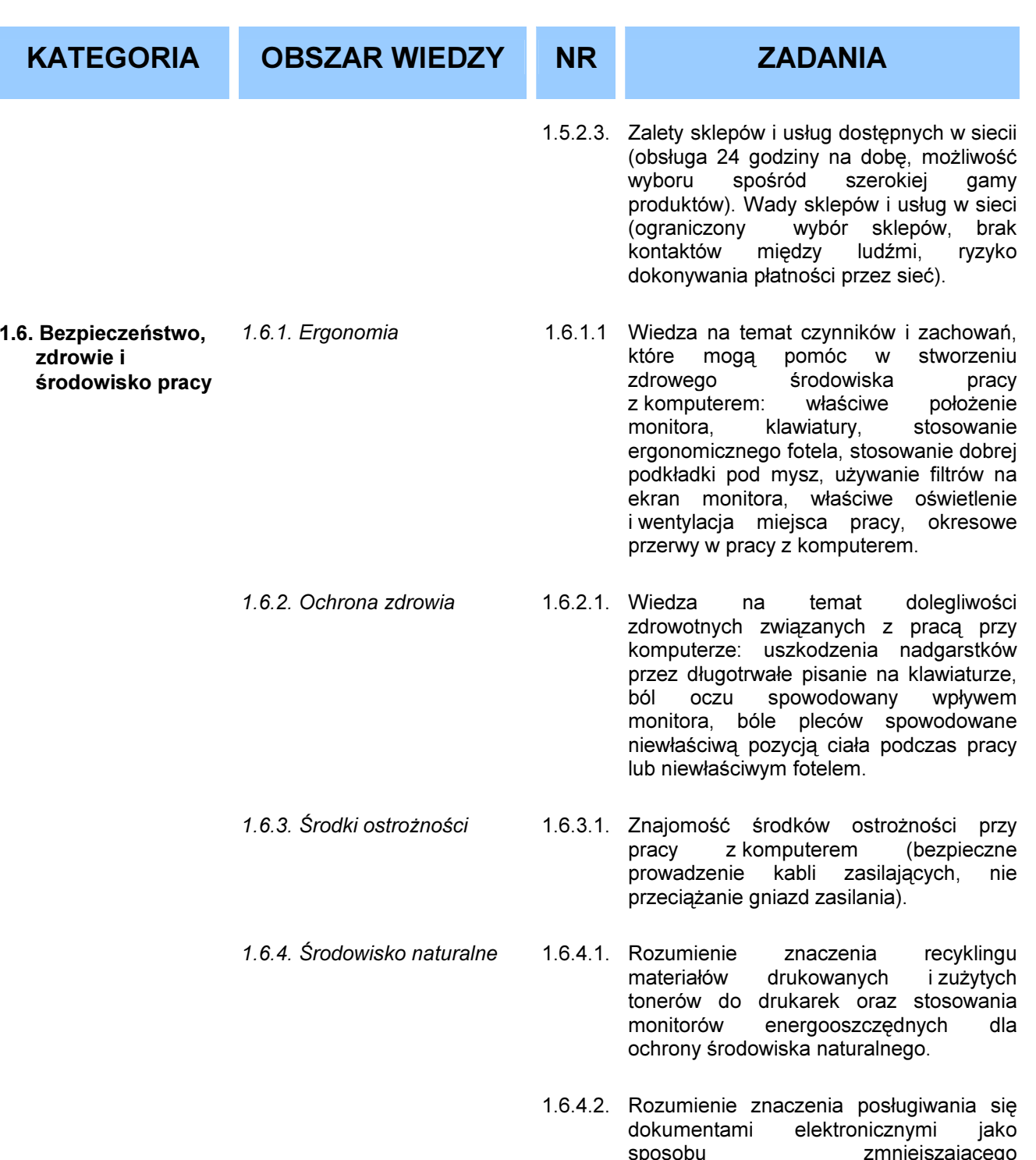

zapotrzebowanie na materiały drukowane.

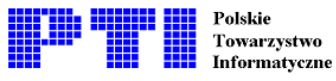

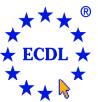

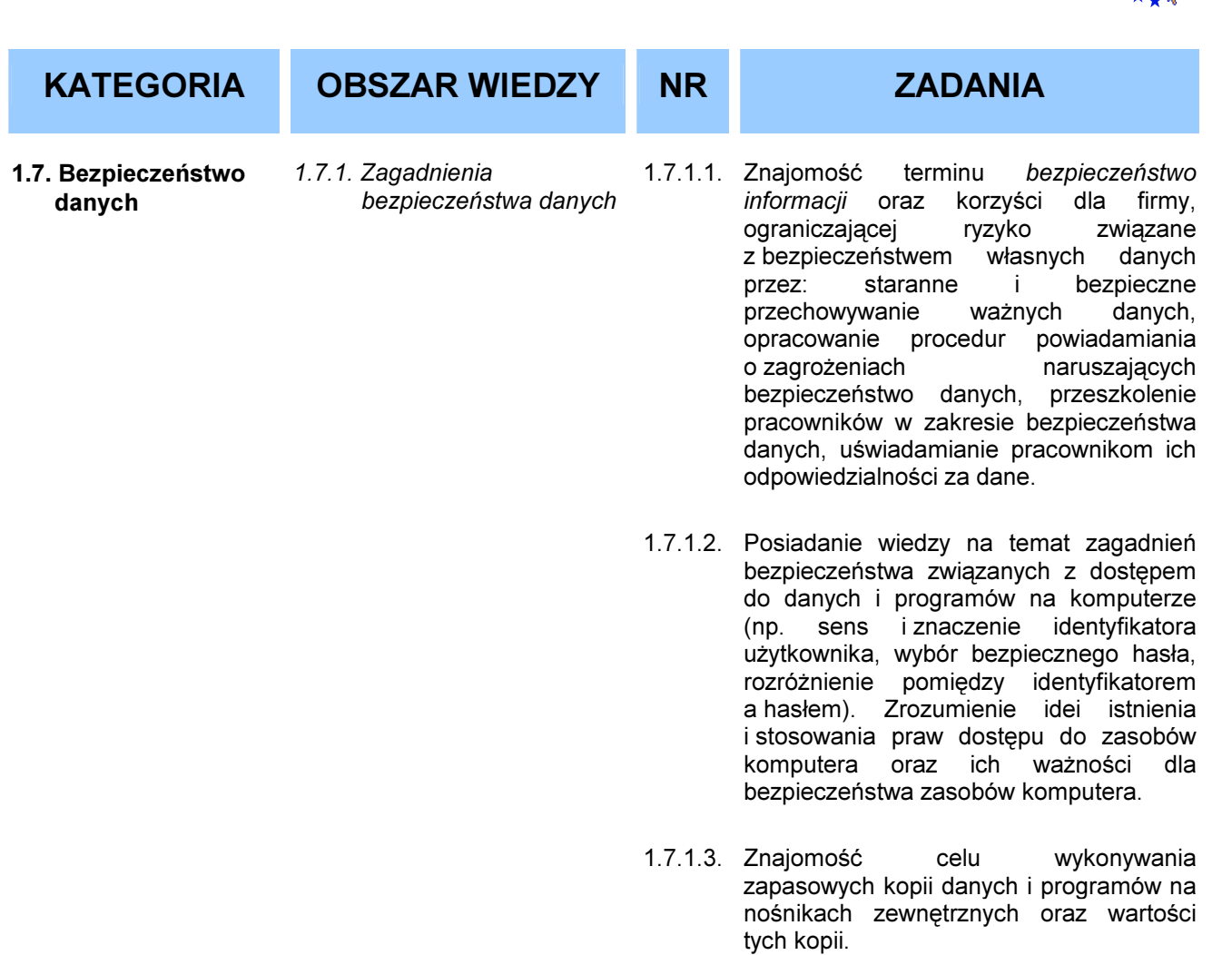

- 1.7.1.4. Znajomość możliwych skutków jakie niesie ze sobą strata komputera przenośnego, PDA, telefonu komórkowego: wykorzystanie poufnych danych, utrata danych o kontaktach adresowych i telefonicznych, nieuprawnione lub niewłaściwe wykorzystanie numerów telefonicznych przez osoby nieupoważnione.
- 1.7.2. Wirusy komputerowe 1.7.2.1. Znajomość pojęcia wirus komputerowy i różnych typów wirusów. Posiadanie wiedzy na temat sposobów wniknięcia wirusów do systemu komputerowego.
	- 1.7.2.2. Znajomość sposobów działania w przypadku zainfekowania systemu komputerowego. Rozumienie istnienia ograniczeń i niedoskonałości programów antywirusowych. Rozumienie znaczenia pojęcia "dezynfekcja" plików.

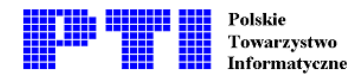

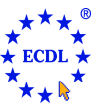

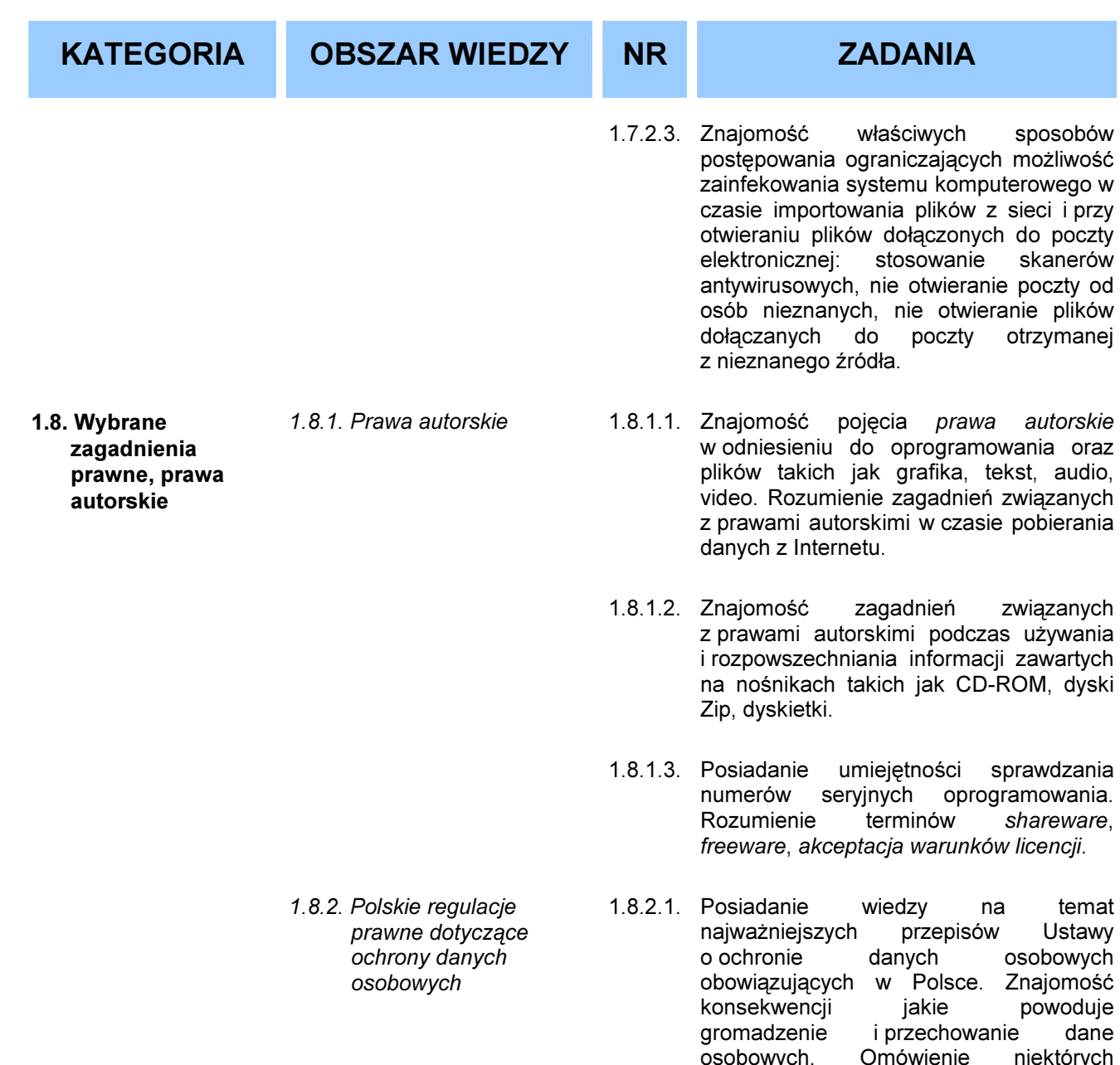

przypadków użycia danych osobowych.

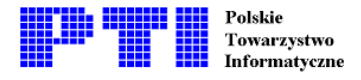

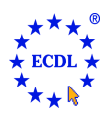

Moduł 2 - Użytkowanie komputerów - od kandydata wymaga się zaprezentowania wiedzy i umiejętności w zakresie wykorzystania podstawowych funkcji komputera klasy PC i jego systemu operacyjnego. Kandydat powinien posiadać umiejętność ustalenia najważniejszych parametrów konfiguracyjnych, skorzystania z funkcji pomocy i znać zasady postępowania w przypadku zawieszenia działania programu. Kandydat powinien posiadać wprawę w efektywnym korzystaniu z pulpitu, posługiwaniu się ikonami i oknami. Kandydat powinien także umieć zarządzać plikami, folderami (katalogami) i znać sposoby kopiowania, przenoszenia i usuwania plików oraz katalogów a także umieć kompresować i zdekompresować pliki. Wymagana jest także wiedza w zakresie ochrony antywirusowej i umiejętności wykorzystania oprogramowania antywirusowego. Kandydat powinien umieć wykorzystać prosty edytor tekstu oraz wykonać zadanie drukowania korzystając z funkcji systemu operacyjnego.

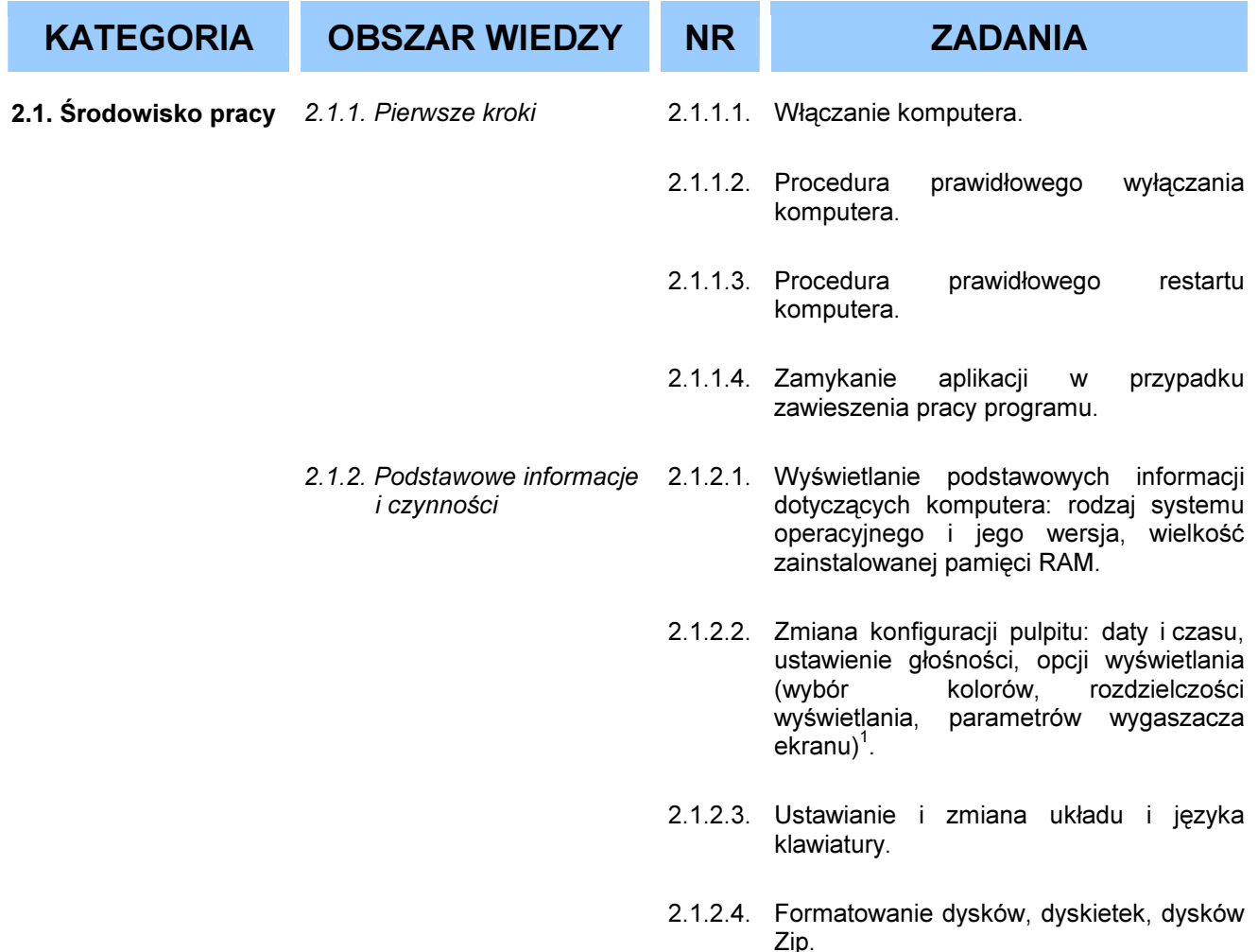

<sup>&</sup>lt;sup>1</sup> Kandydaci powinni zdawać sobie sprawę, że w systemach sieciowych zmiana daty i czasu powodować może mieć konsekwencje w czasie synchronizacji i w związku z tym zmiana ta musi być dokonywana rozważnie.

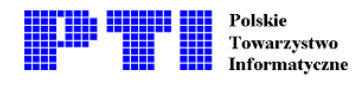

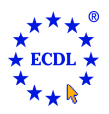

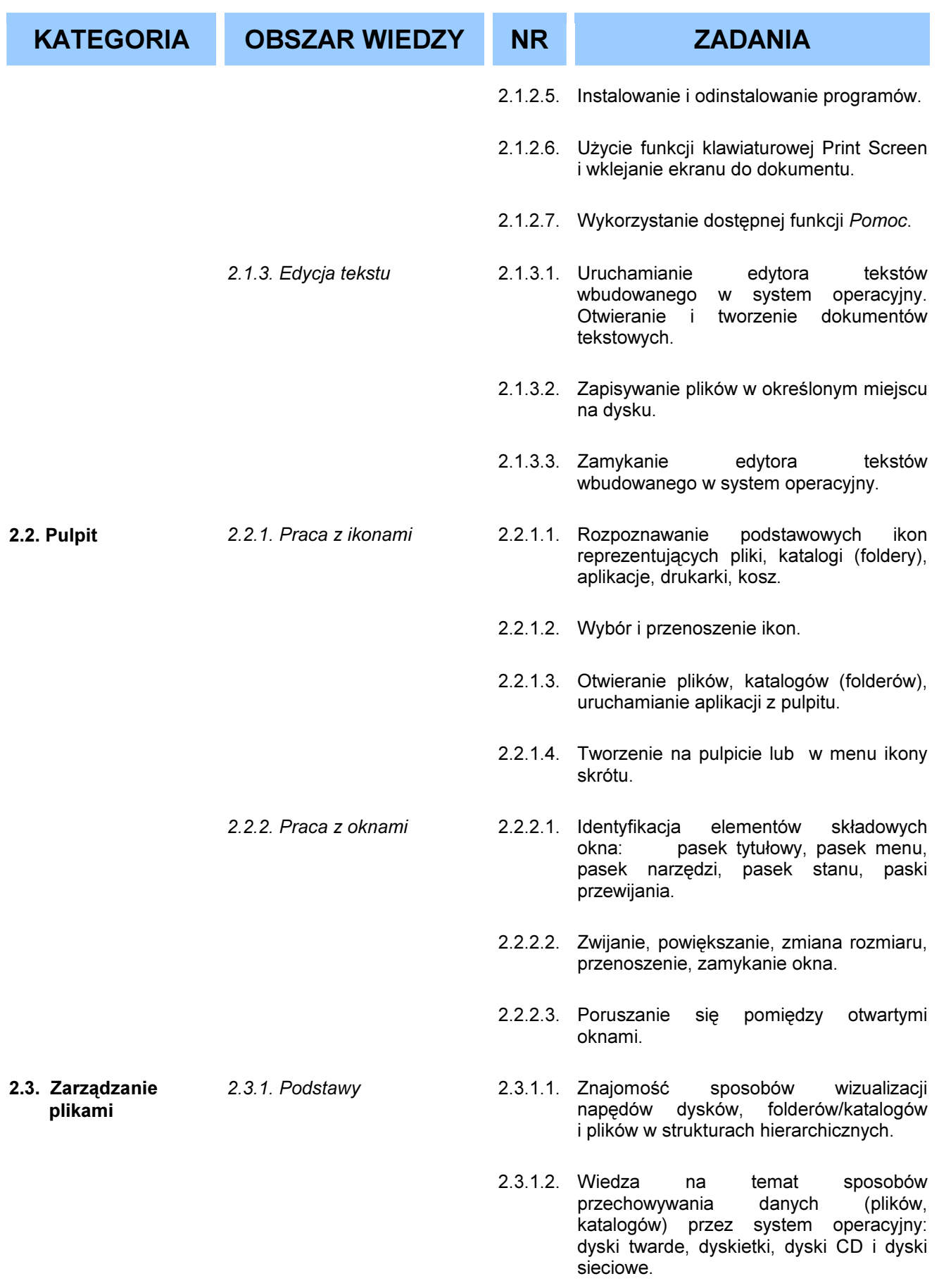

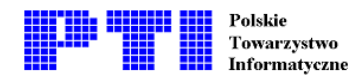

ſ

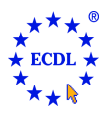

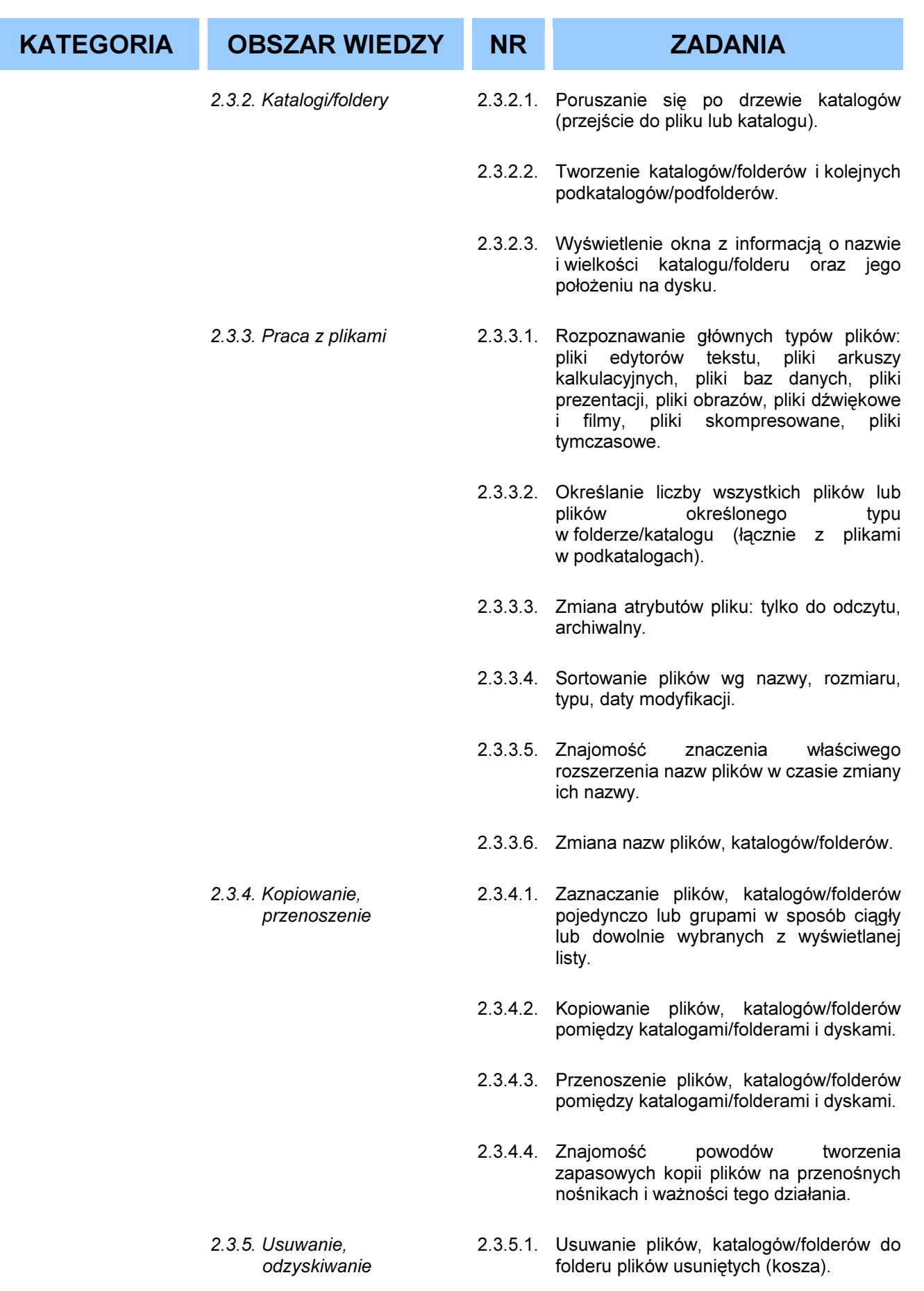

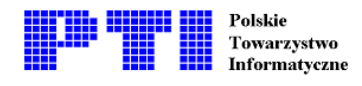

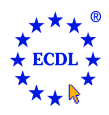

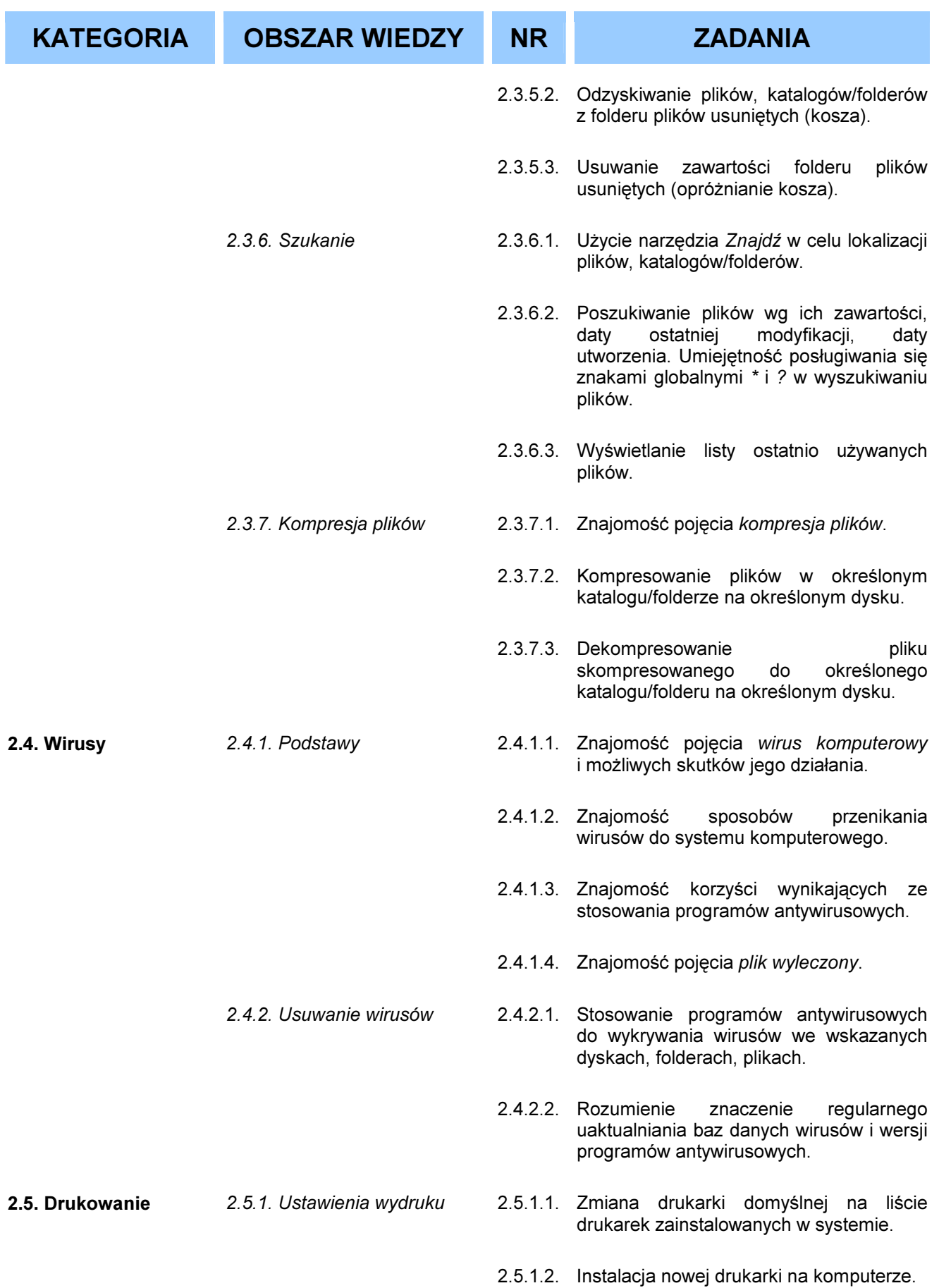

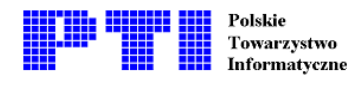

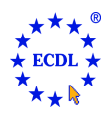

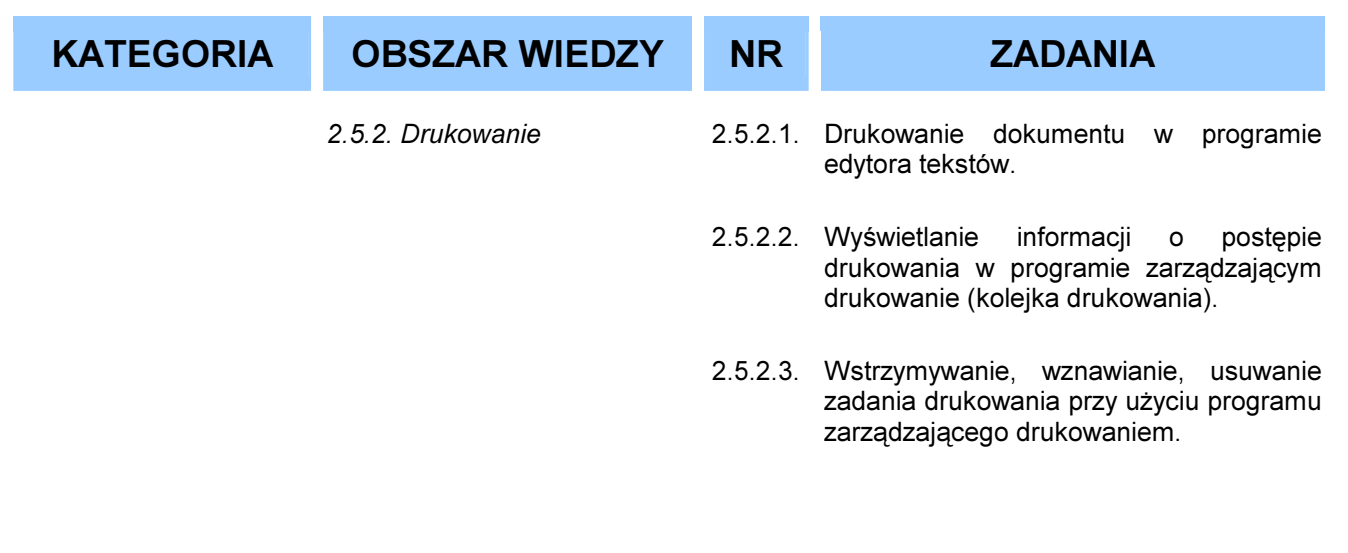

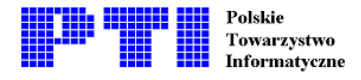

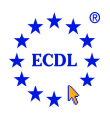

Moduł 3 - Przetwarzanie tekstów - od kandydata wymaga się zaprezentowania umiejętności wykorzystywania programu do edycji tekstu. Kandydat powinien wykonać zadania o charakterze podstawowym związane z tworzeniem, formatowaniem, drukowaniem dokumentów i przygotowaniem ich do rozpowszechnienia (dystrybucji). Kandydat powinien umieć kopiować i przenosić fragmenty tekstu w obrębie jednego dokumentu i pomiędzy otwartymi dokumentami. Kandydat powinien ponadto posiadać umiejętność stosowania niektórych funkcji zaawansowanych związanych z tworzeniem standardowych tabel, umieszczaniem w tekście obrazów i grafik, a także powinien umieć tworzyć korespondencję seryjną.

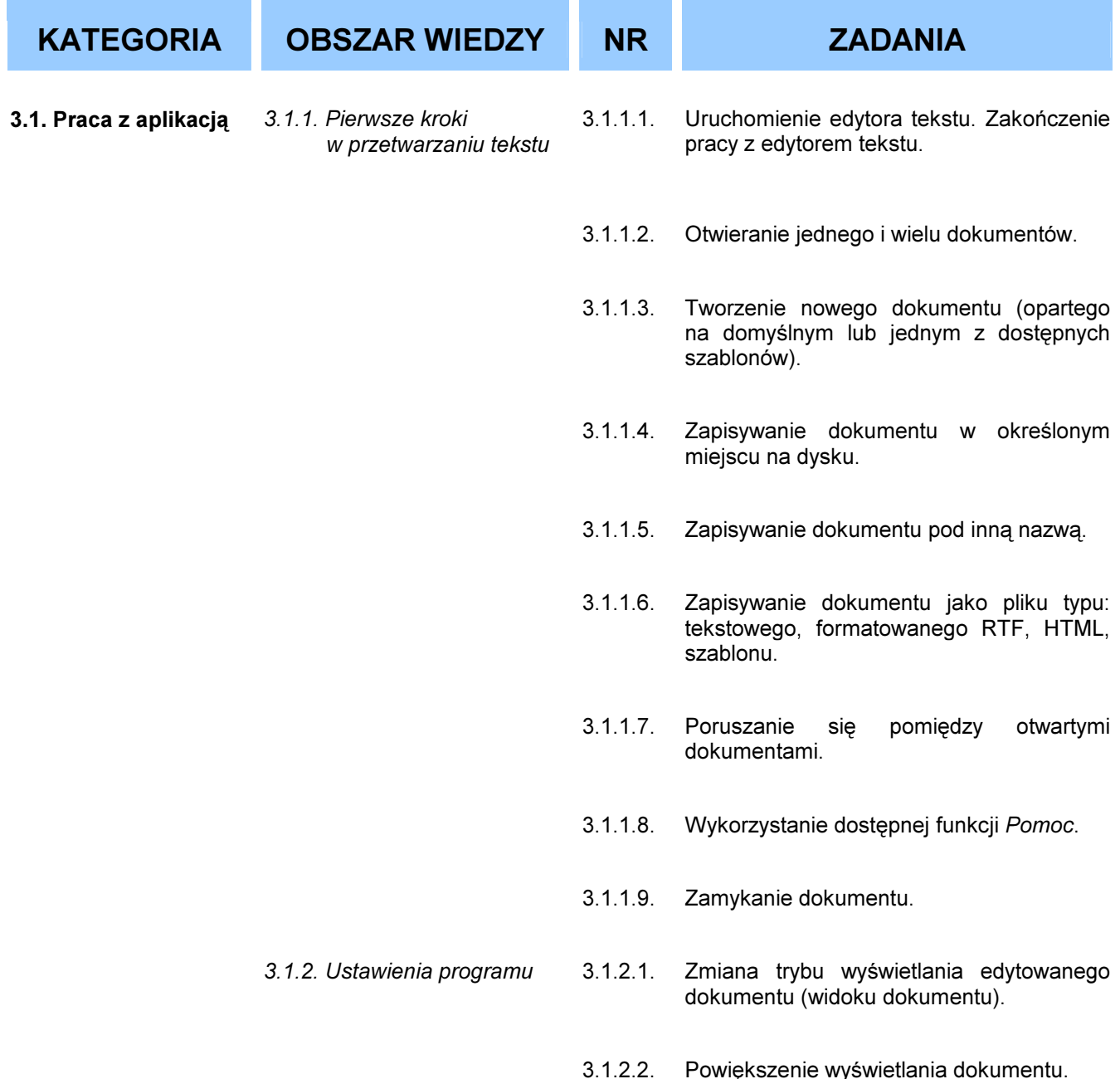

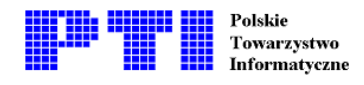

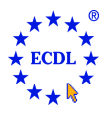

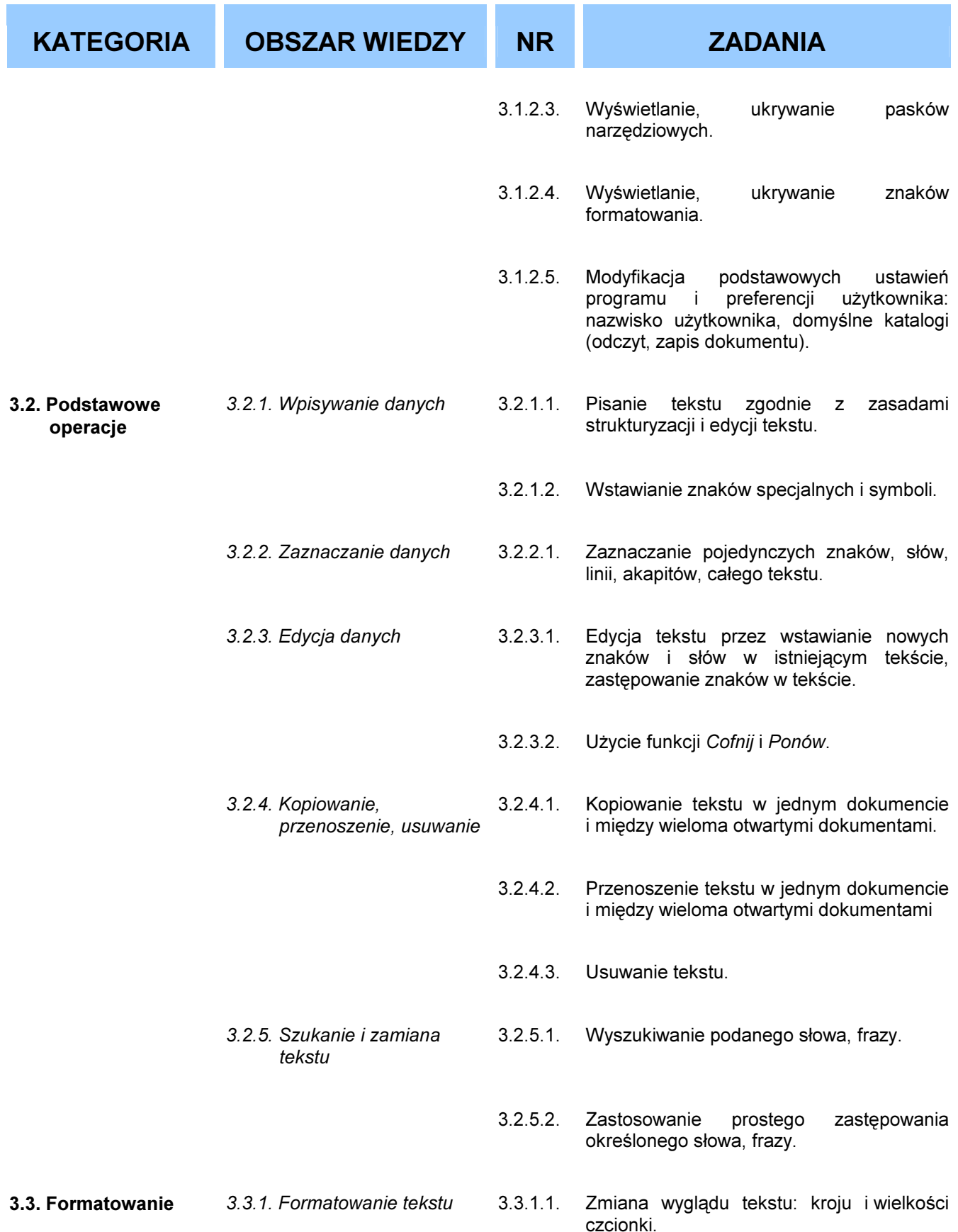

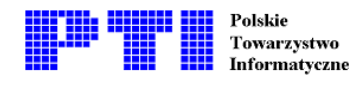

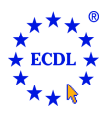

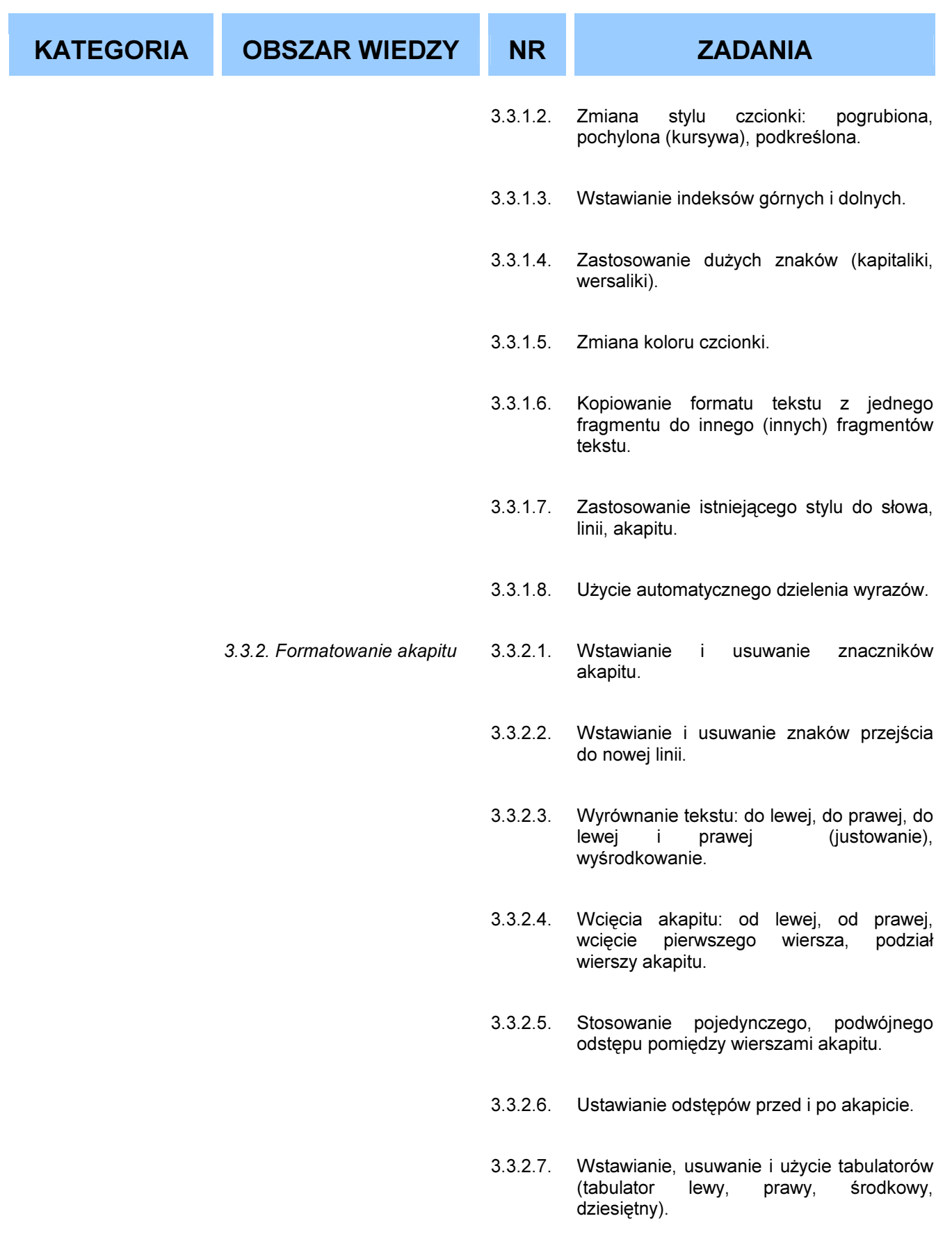

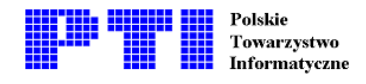

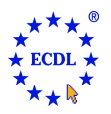

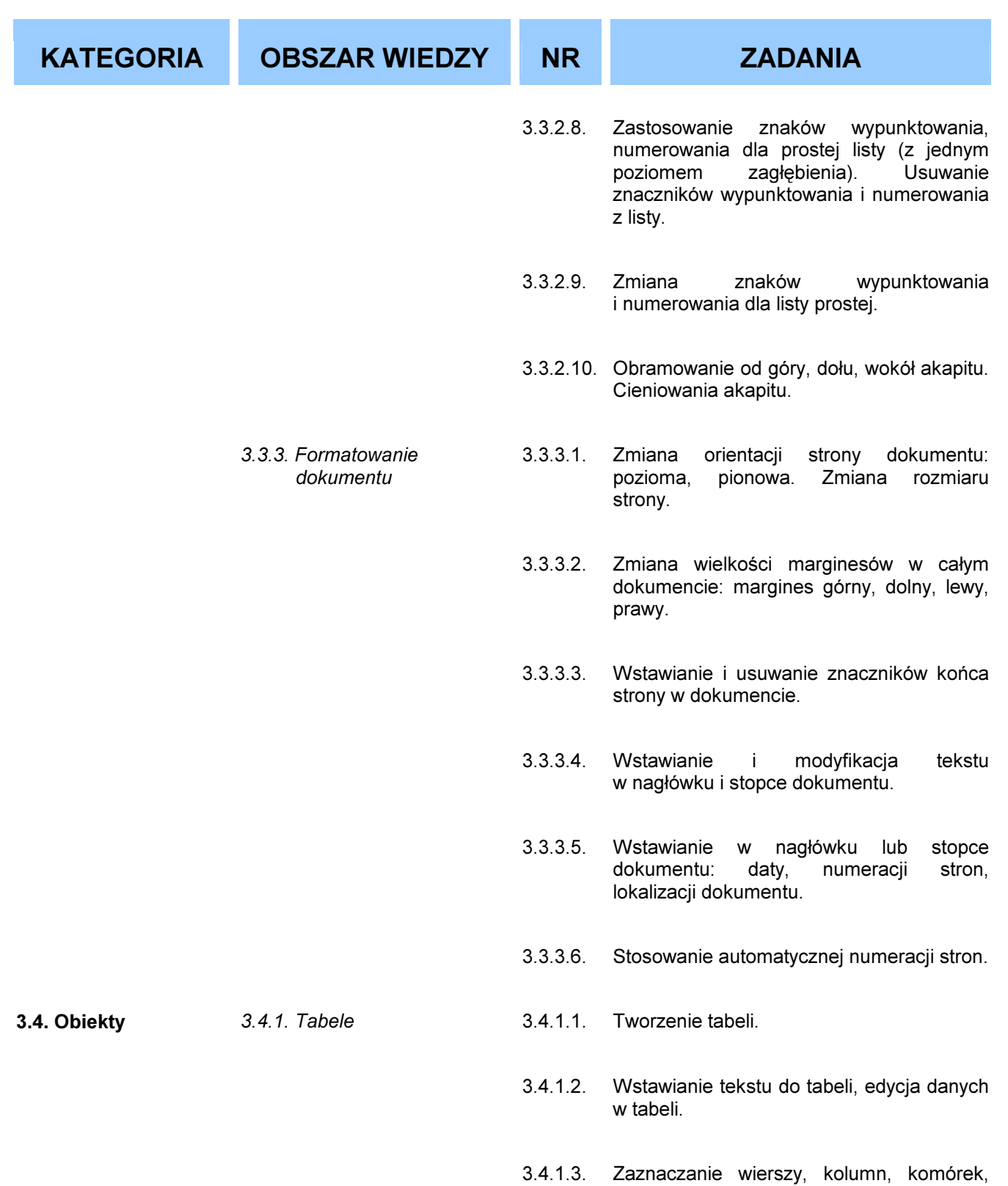

- całej tabeli.
- 3.4.1.4. Wstawianie, usuwanie wierszy i kolumn tabeli.

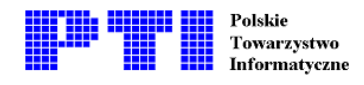

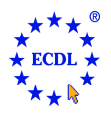

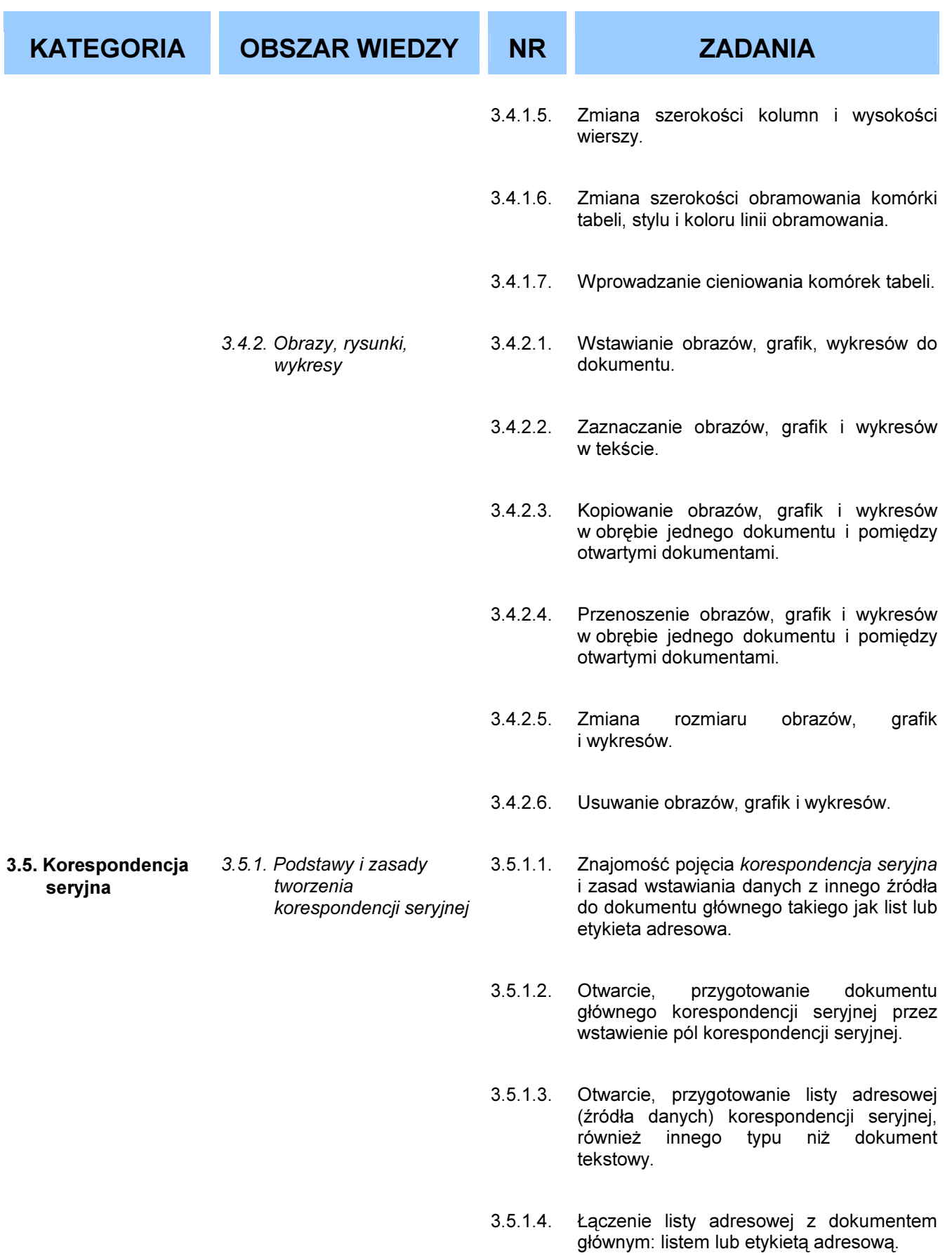

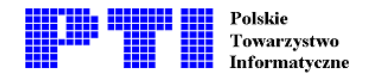

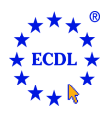

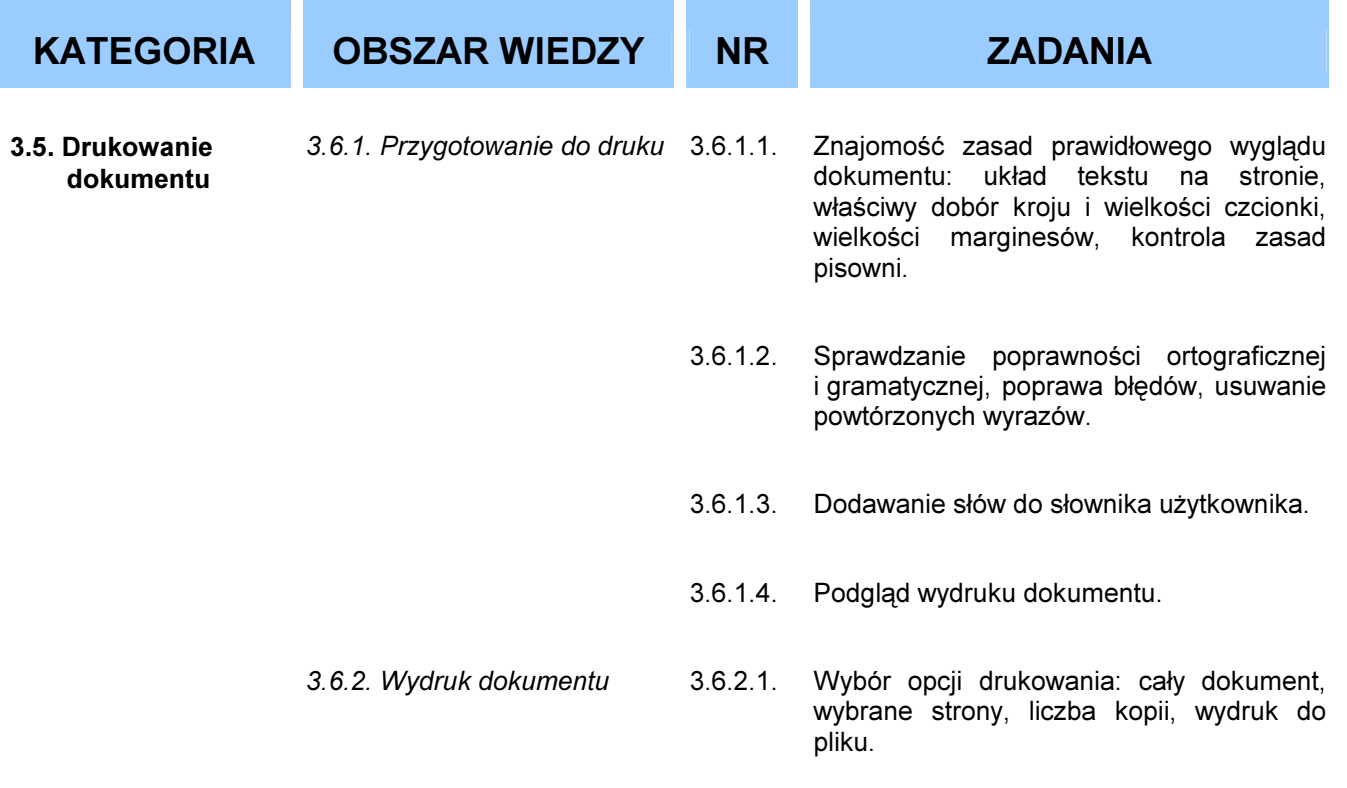

3.6.2.2. Drukowanie dokumentu na zainstalowanej drukarce z zastosowaniem wprowadzonych lub domyślnych opcji drukowania.

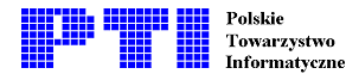

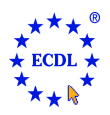

Moduł 4 - Arkusze kalkulacyjne – od kandydata wymaga się zrozumienia pojęcia "arkusz kalkulacyjny" i wykazania umiejętności użycia programu arkusza kalkulacyjnego. Zdający powinien zrozumieć i umieć wykonać zadania związane z tworzeniem, formatowaniem, modyfikacją i zastosowaniem arkusza w wybranych obszarach zastosowania. Zdający powinien także umieć tworzyć standardowe formuły matematyczne i logiczne, używając podstawowych funkcji matematycznych, statystycznych i logicznych. Kandydat powinien wykazać się wiedzą i umiejętnościami tworzenia i formatowania wykresów.

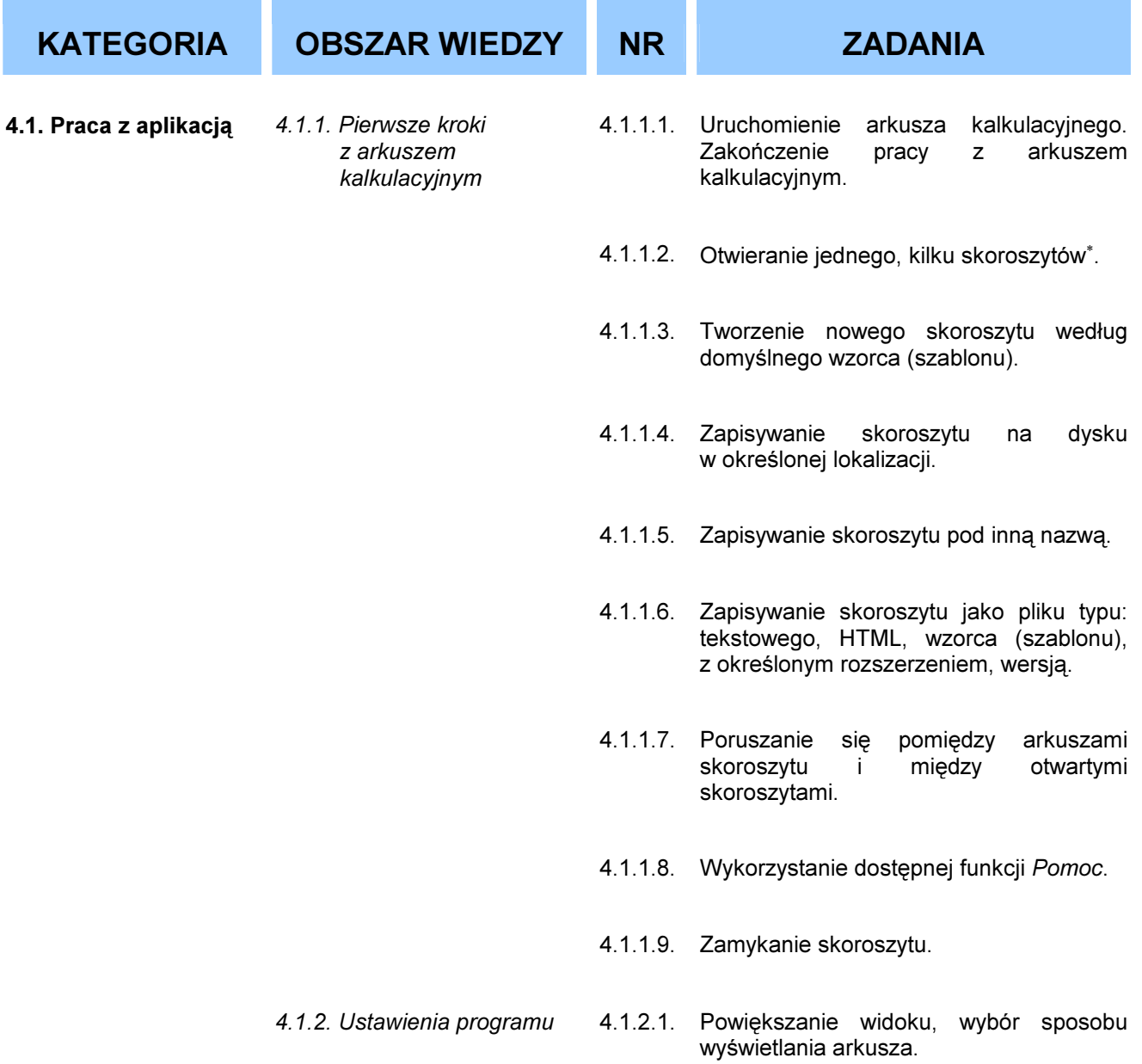

<sup>∗</sup> Termin "skoroszyt" jest stosowany do określenia obszaru pracy składającego się z kilku arkuszy kalkulacyjnych.

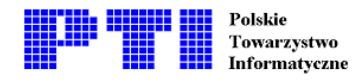

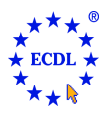

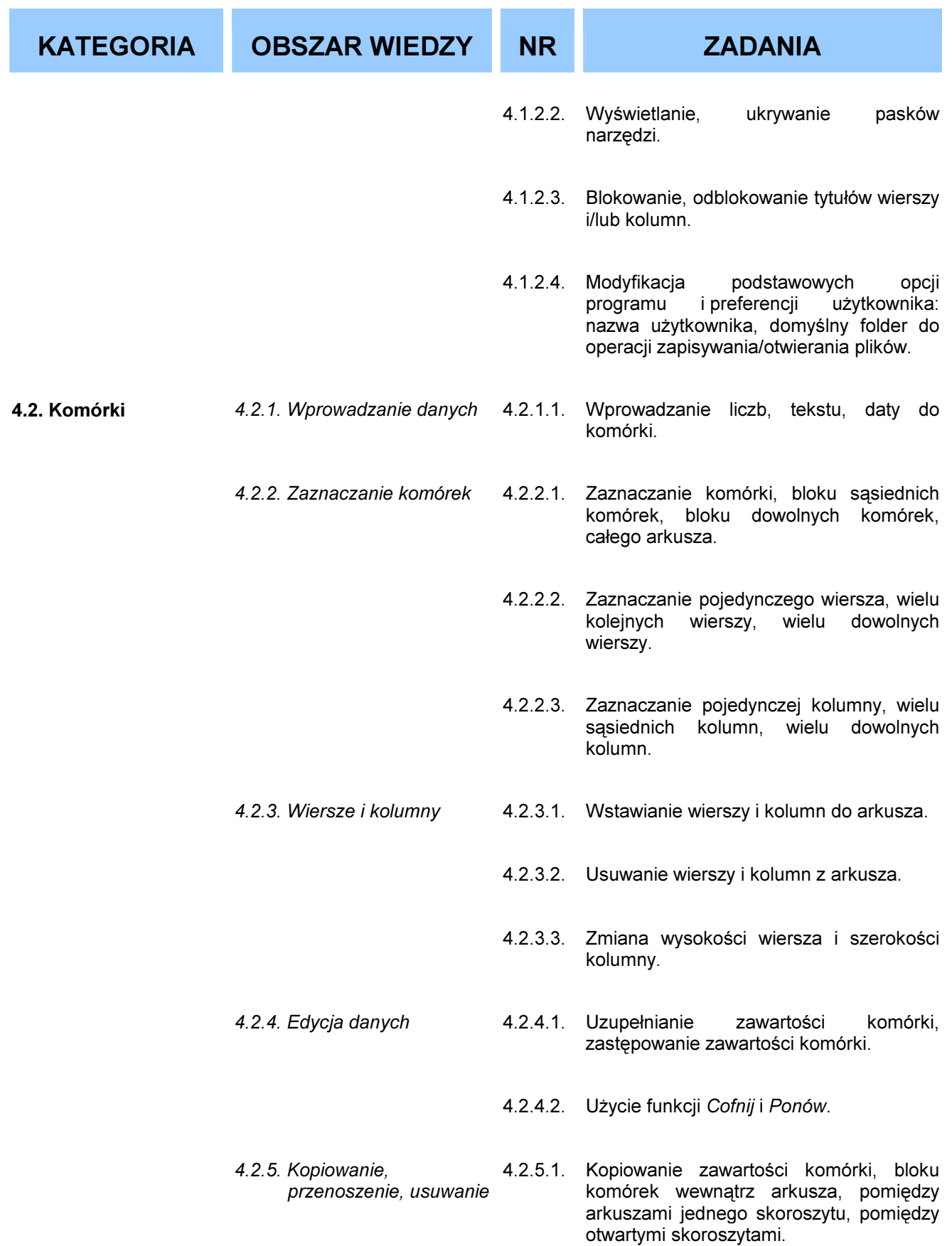

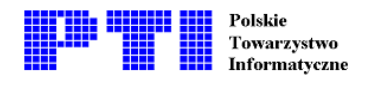

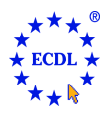

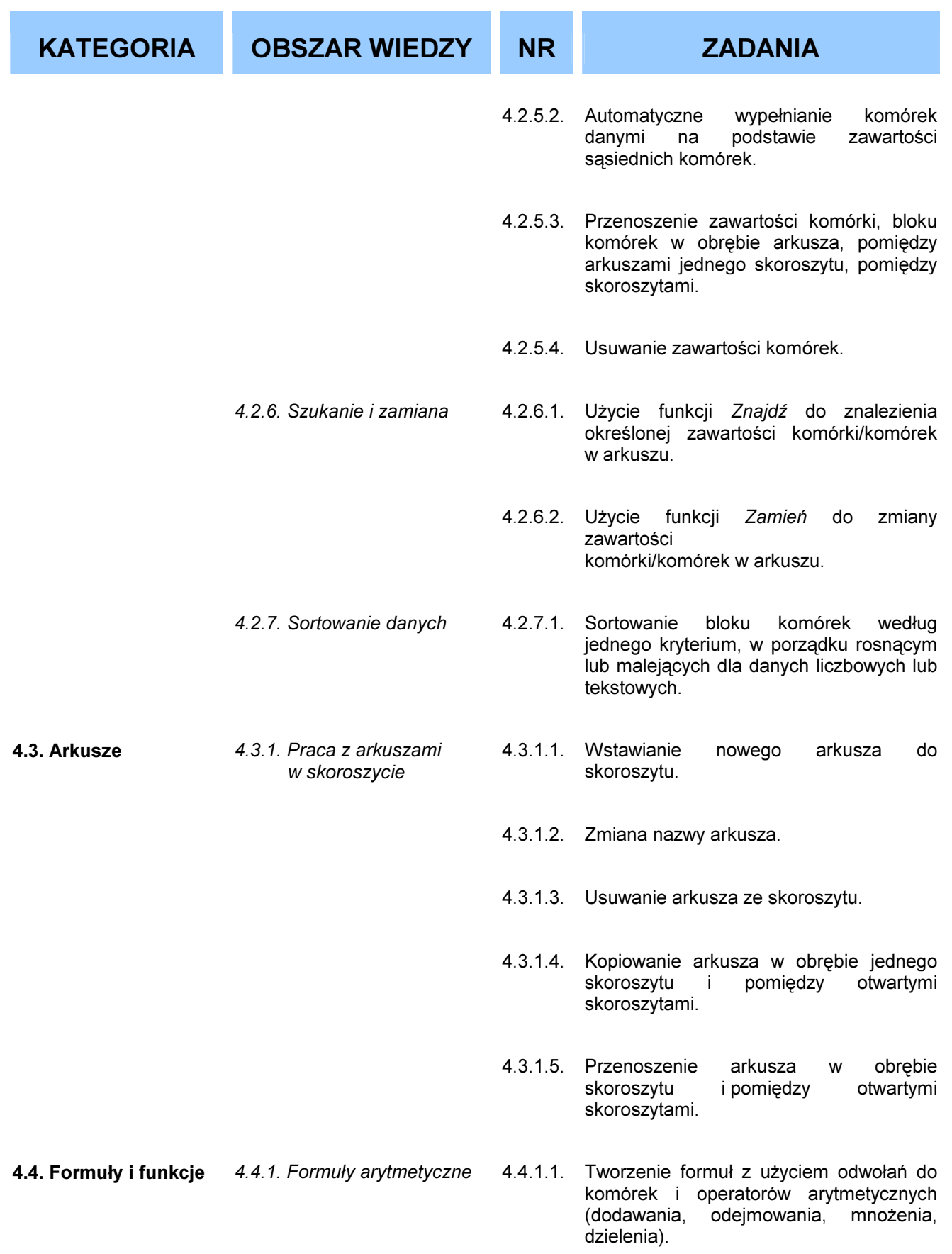

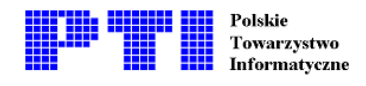

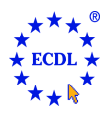

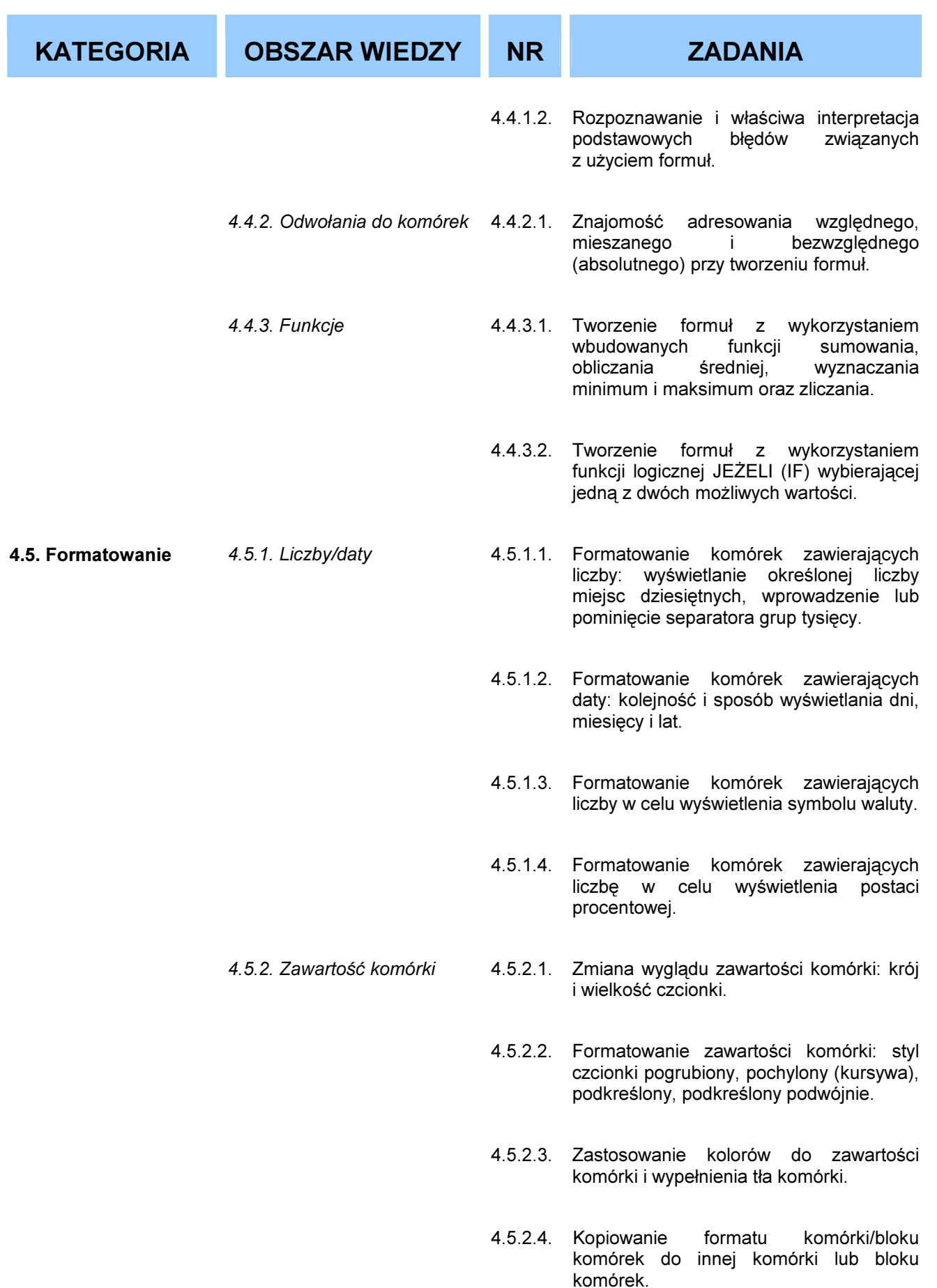

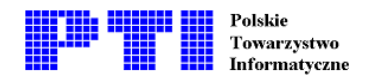

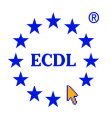

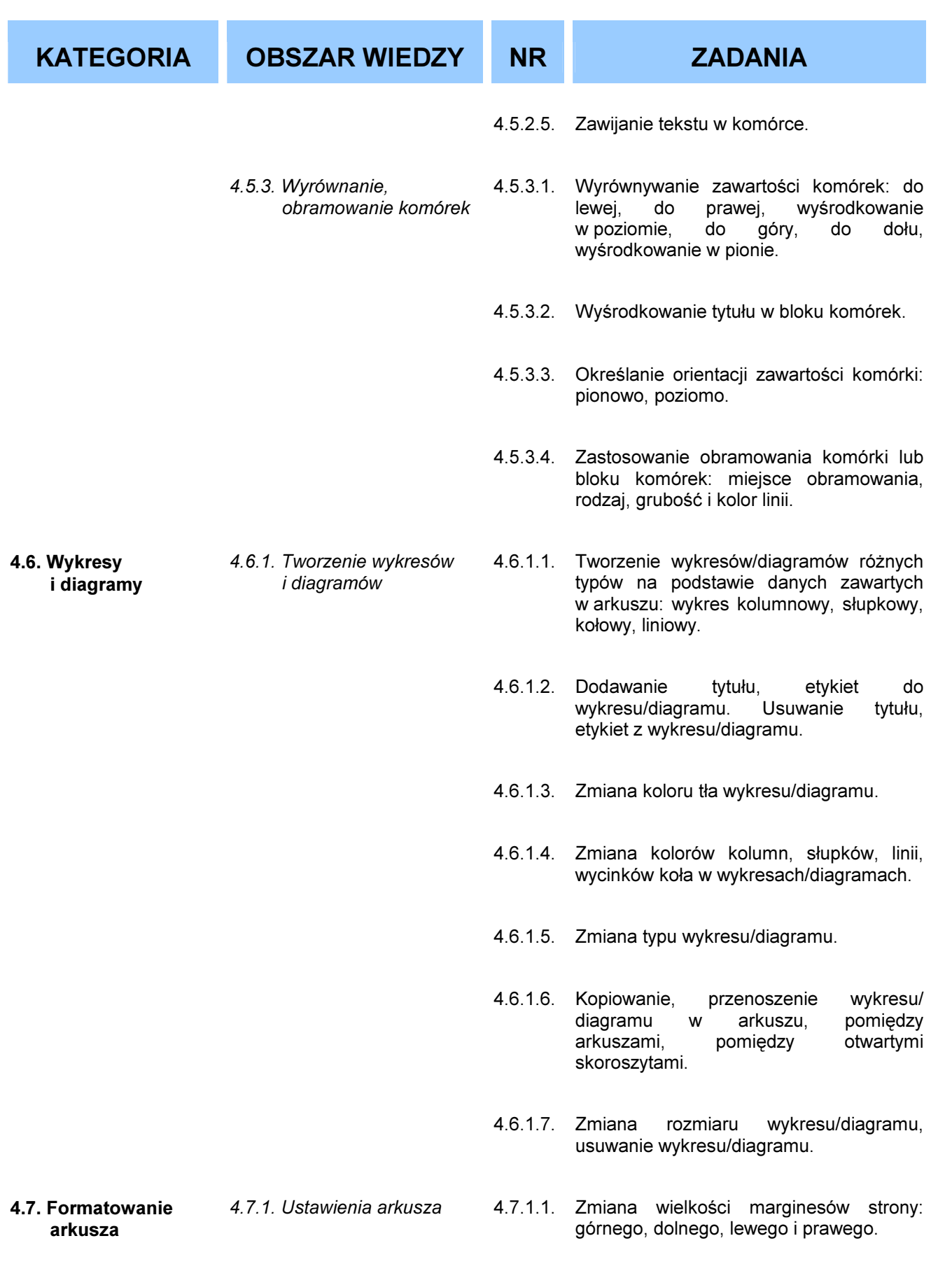

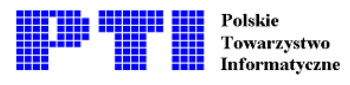

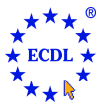

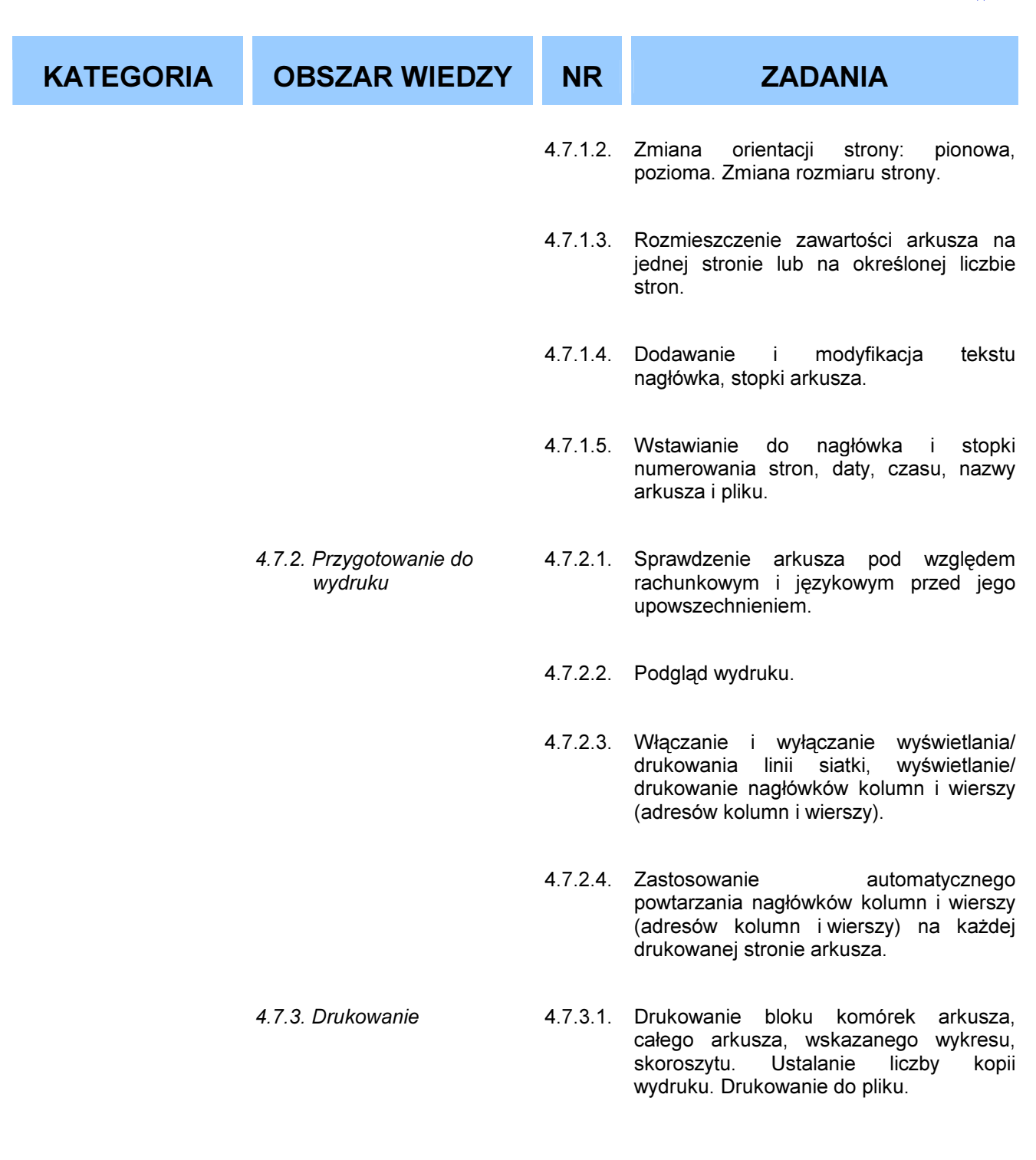

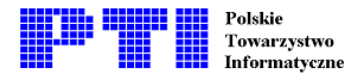

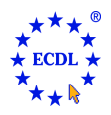

Moduł 5 - Bazy danych - od kandydata wymaga się zrozumienia podstawowych zasad tworzenia i wykorzystania baz danych oraz zaprezentowania umiejętności posługiwania się programem do obsługi baz danych. Zdający powinien umieć tworzyć i modyfikować tabele, zapytania, formularze, raporty w postaci gotowej do rozpowszechniania. Kandydat musi umieć także budować relacje między tabelami, wybierać i przetwarzać informacje zawarte w bazie, używając zapytań i funkcji sortowania dostępnych w programie.

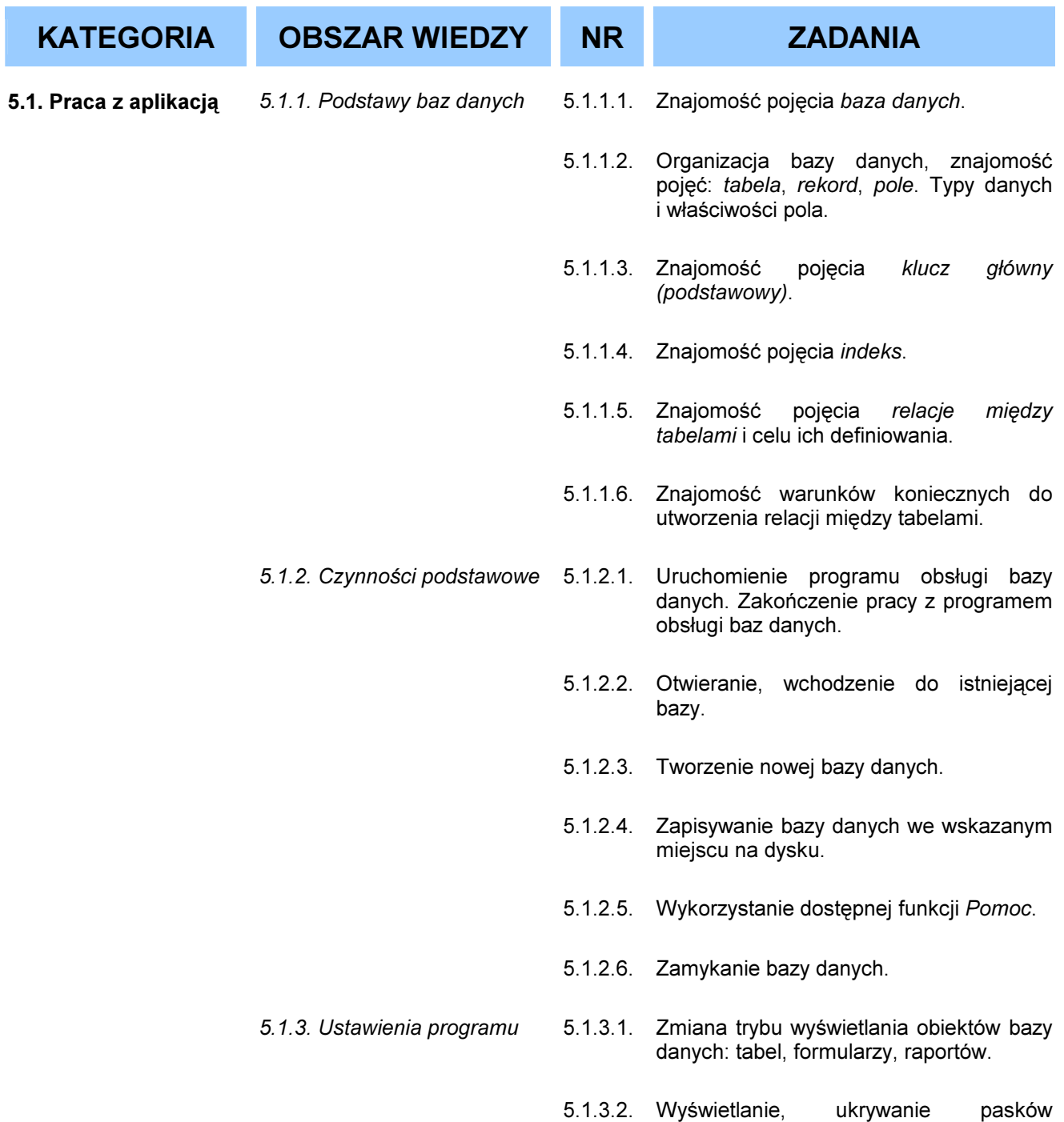

narzędzi.

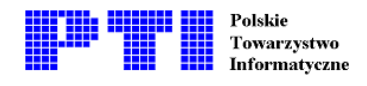

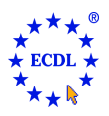

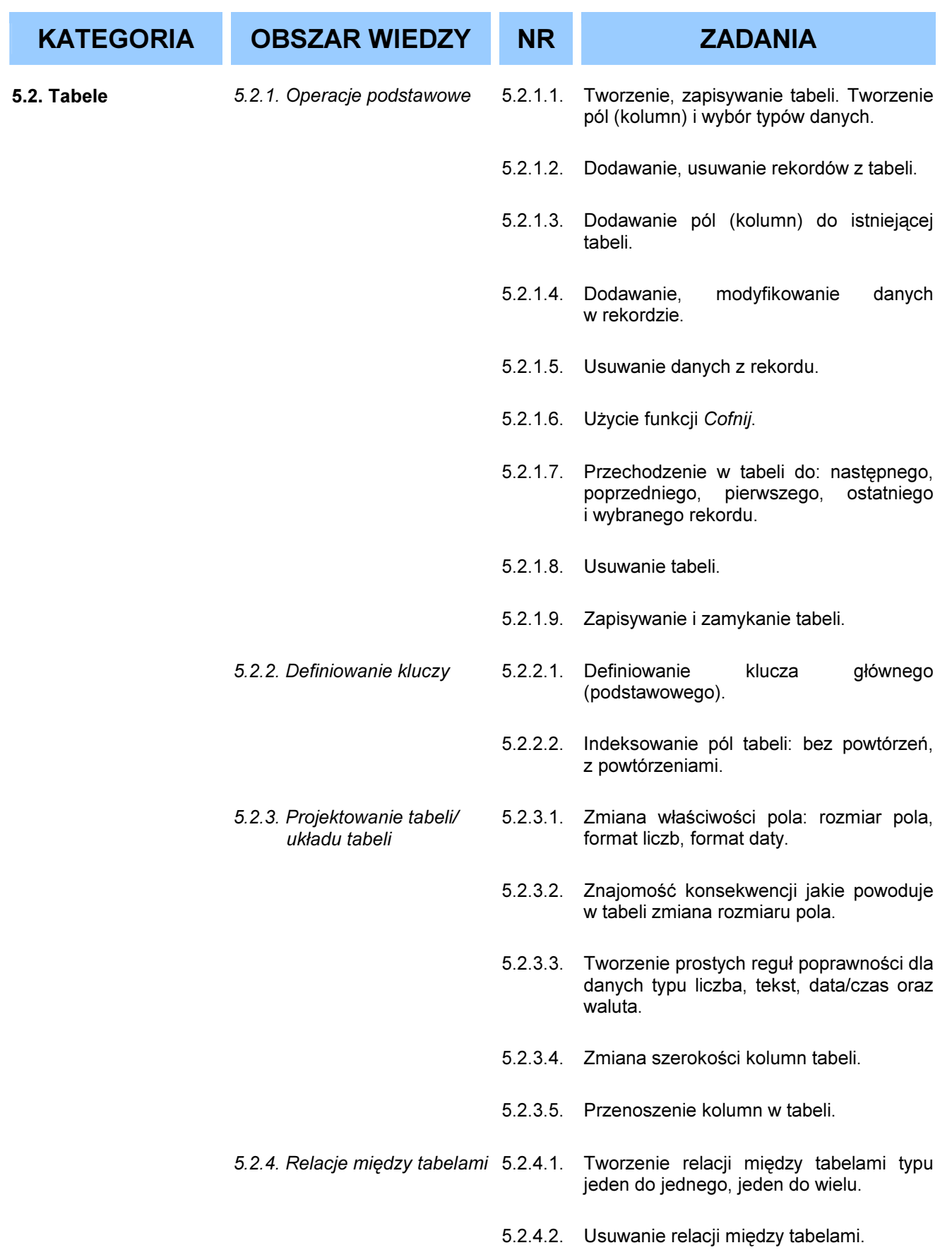

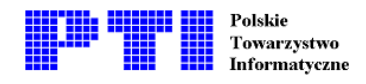

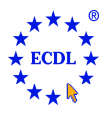

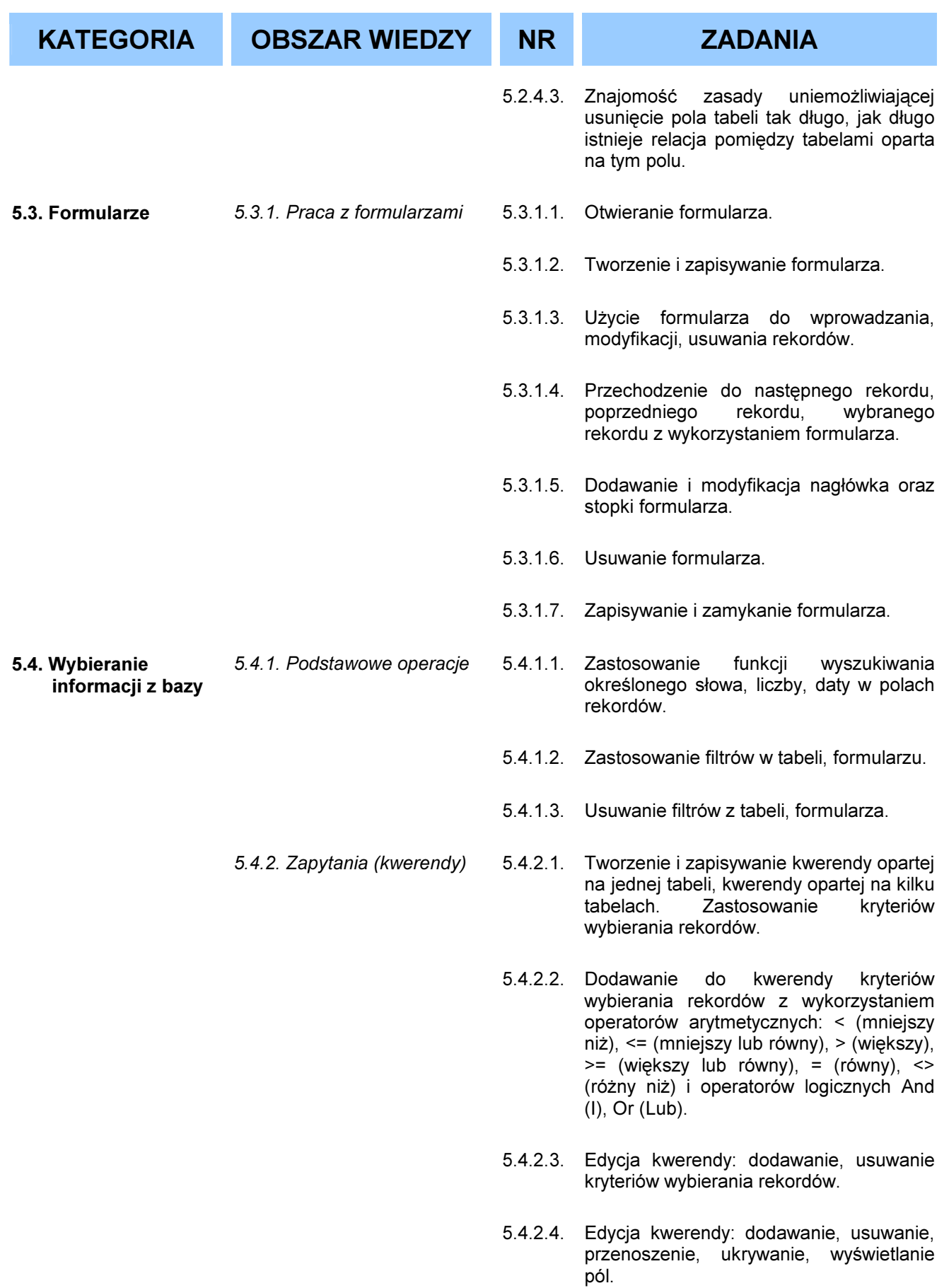

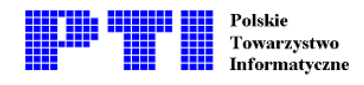

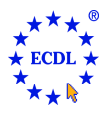

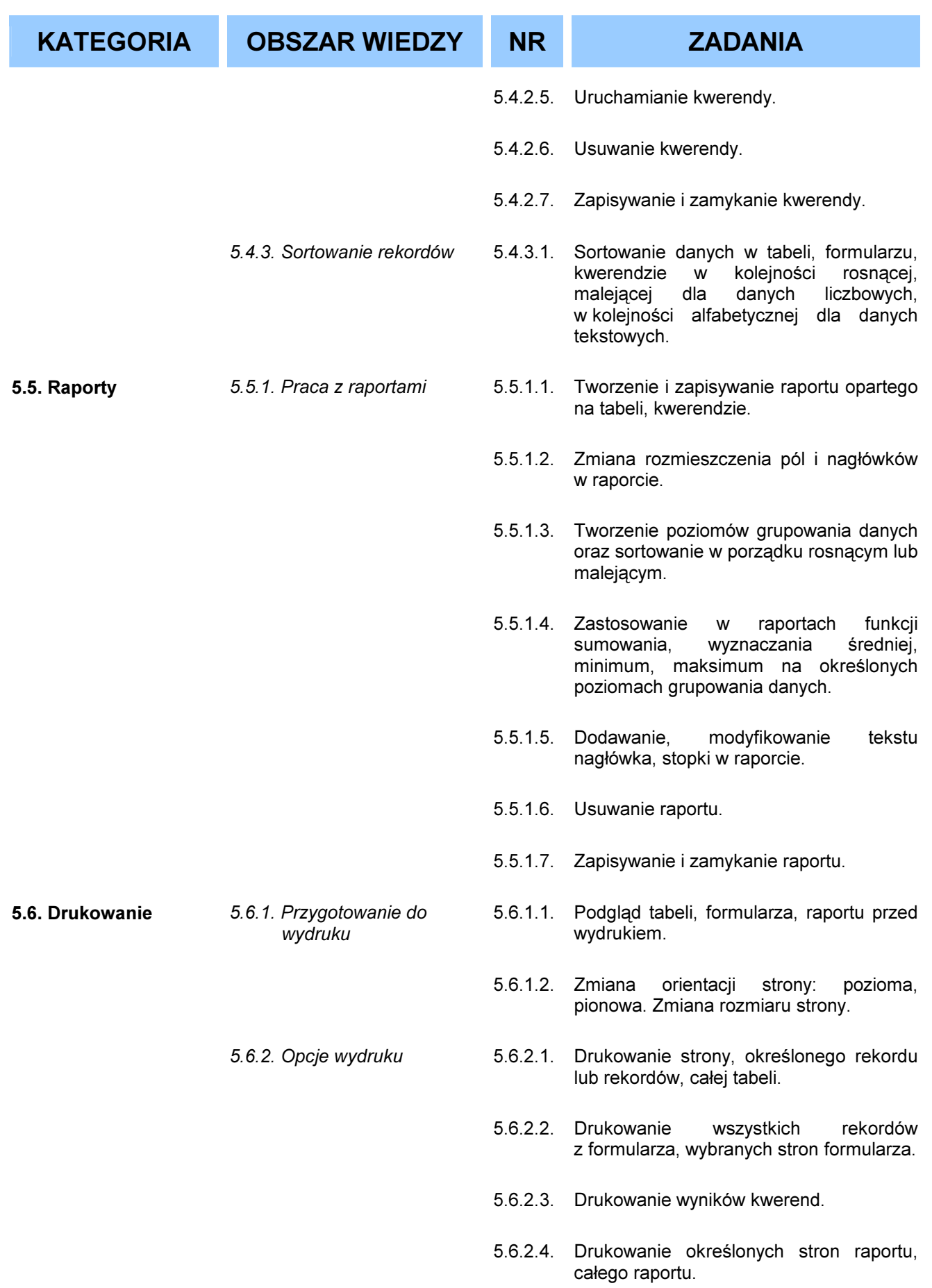

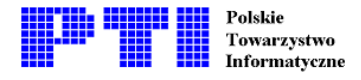

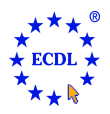

#### Moduł 6 - Grafika menedżerska i prezentacyjna - od kandydata wymaga się umiejętności posługiwania się programem komputerowym do tworzenia prezentacji. Zdający powinien posiadać umiejętności wykonania następujących zadań: tworzenie, formatowanie, modyfikacja i przygotowanie prezentacji z zastosowaniem różnych układów slajdów z przeznaczeniem do wyświetlania i drukowania. Kandydat powinien umieć kopiować i przenosić tekst, obrazy, rysunki i wykresy w obrębie danej prezentacji i pomiędzy otwartymi prezentacjami. Zdający powinien także posiadać umiejętność wykonywania zadań związanych z edycją obrazów, wykresów i rysunków, a także stosowania różnych efektów przejść pomiędzy slajdami.

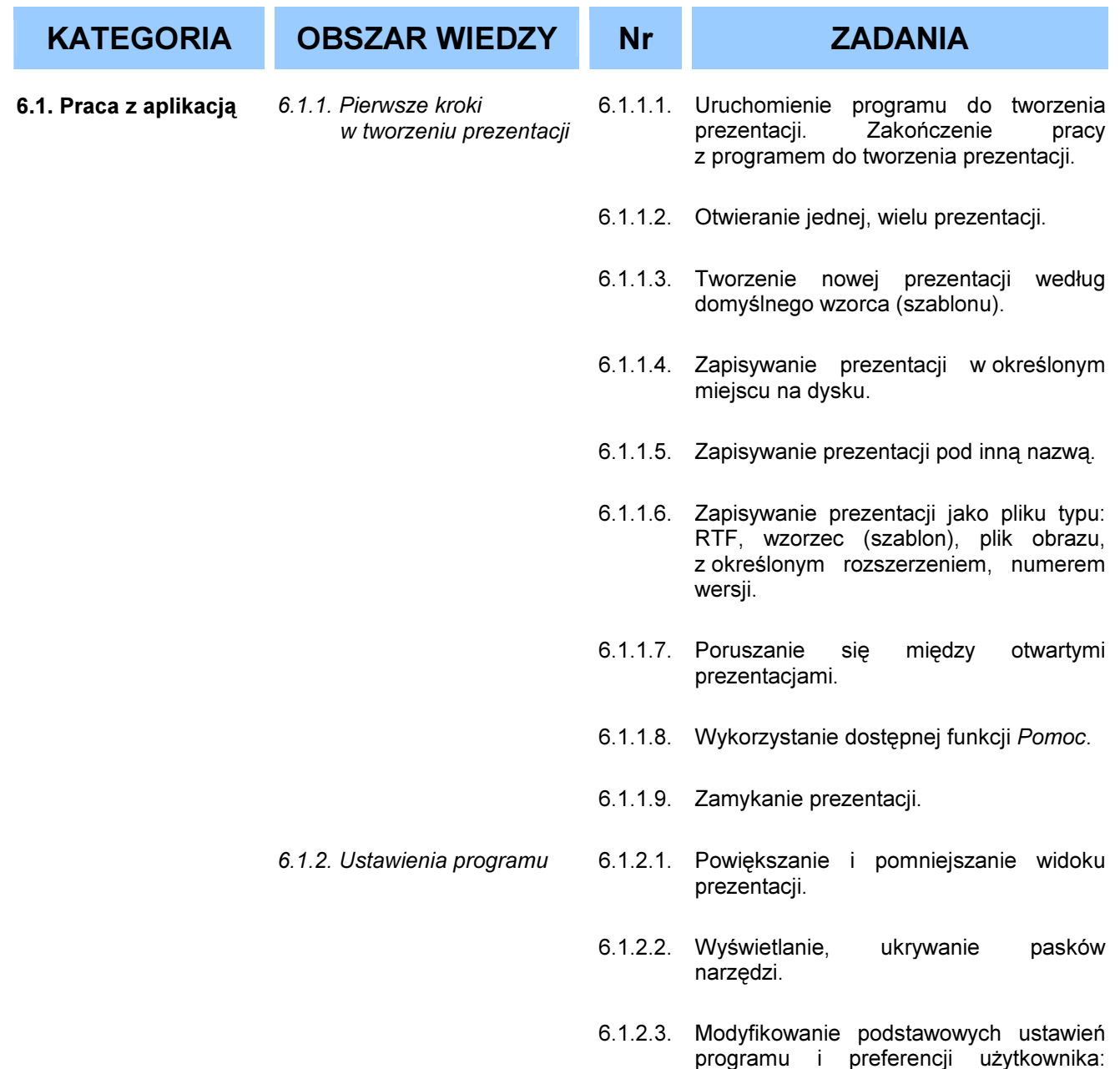

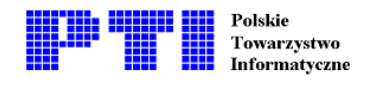

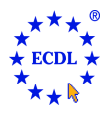

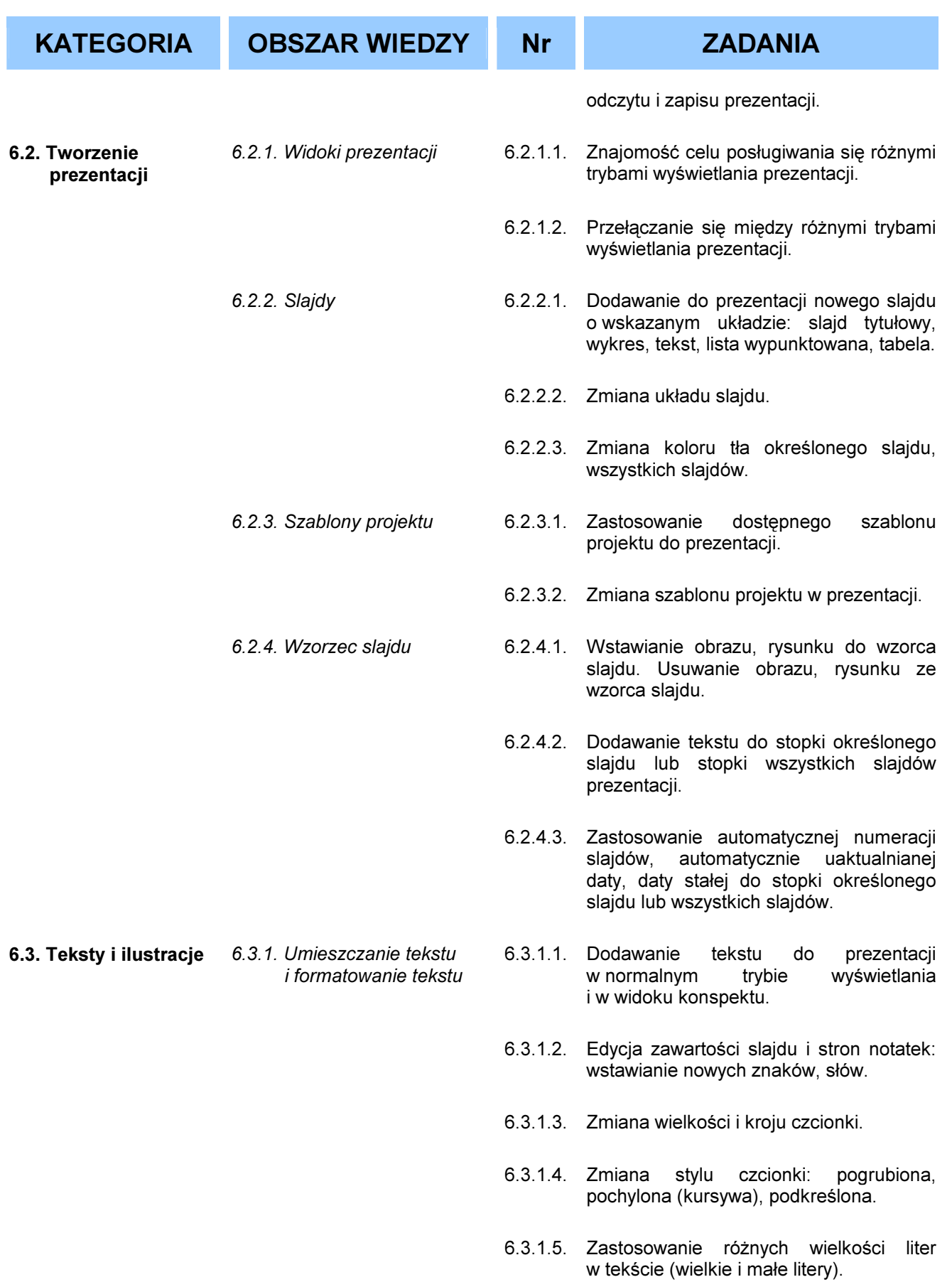

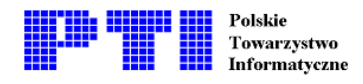

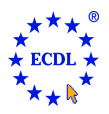

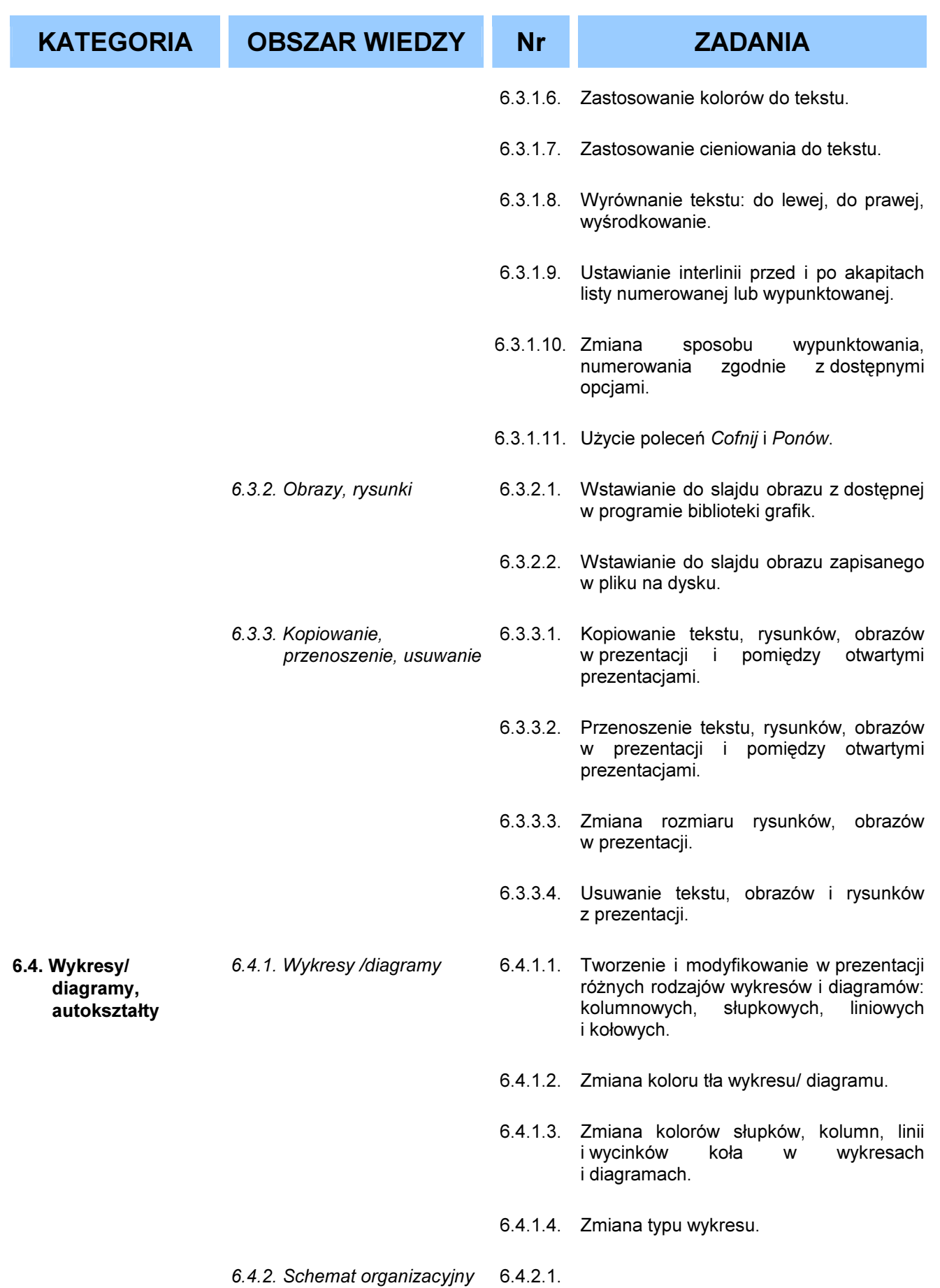

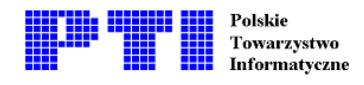

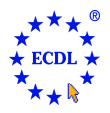

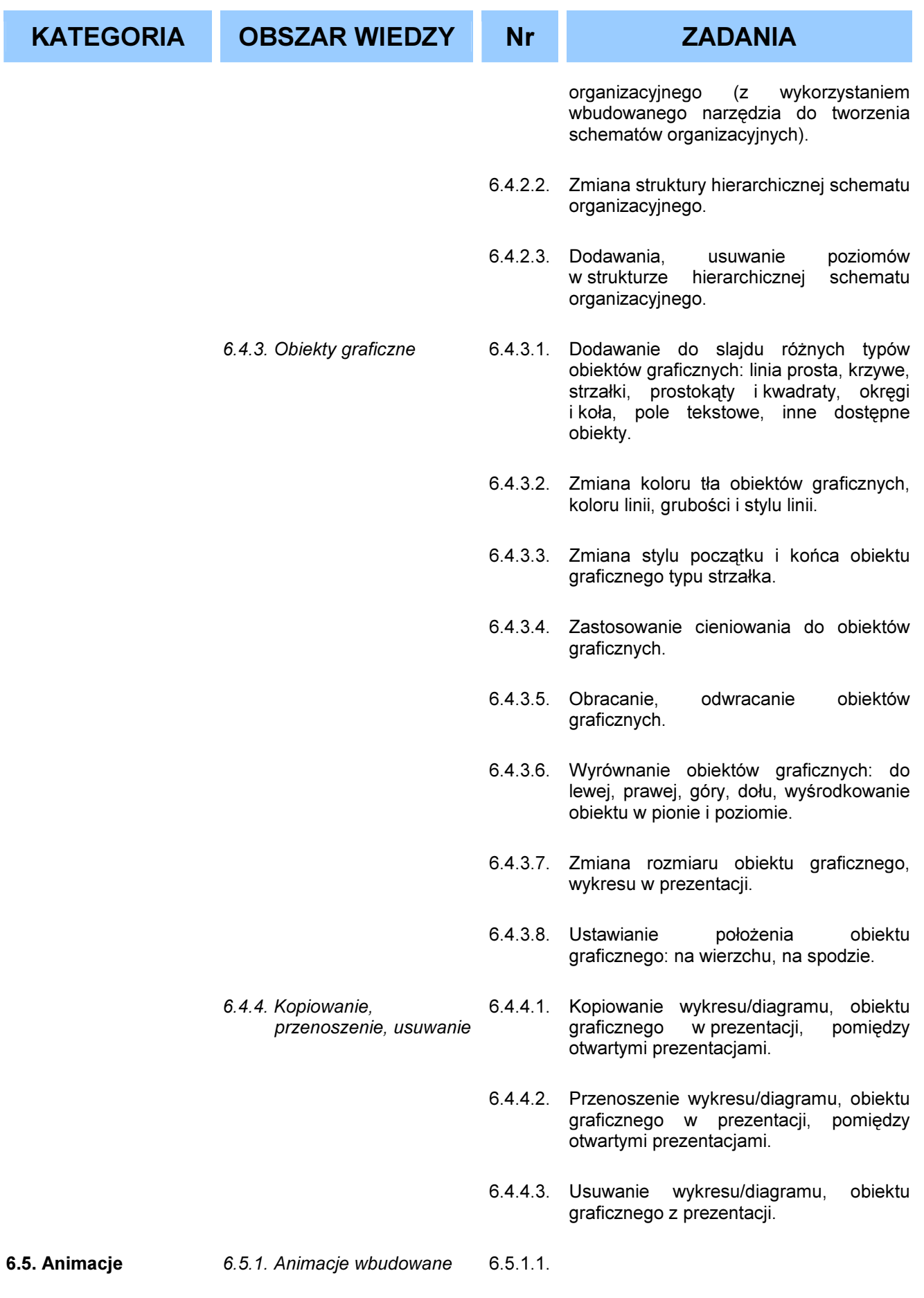

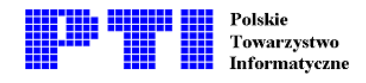

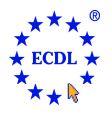

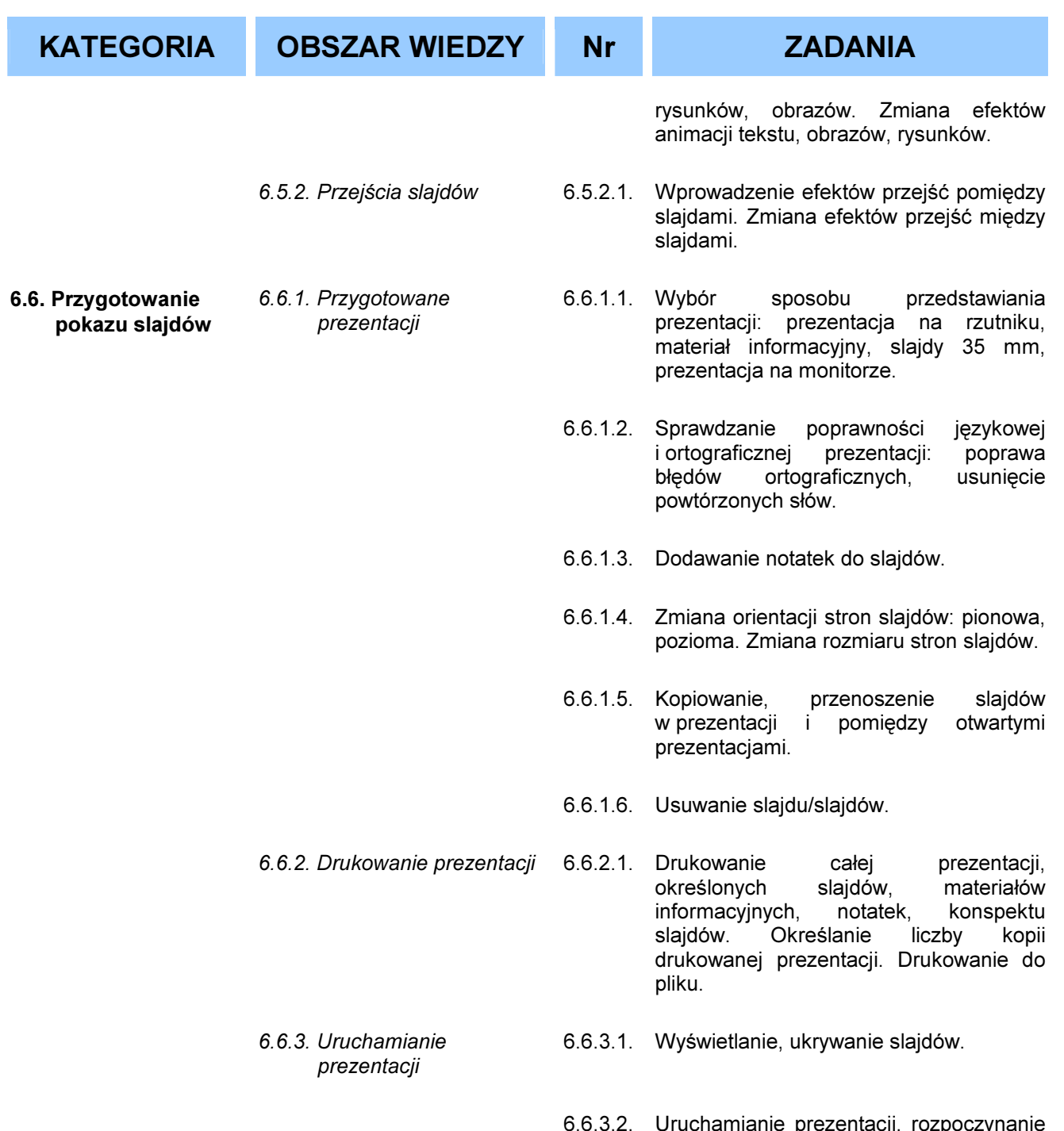

prezentacji od dowolnego slajdu.

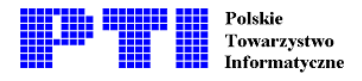

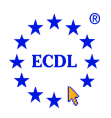

Moduł 7 - Usługi w sieciach informatycznych - jest podzielony na dwie części. Pierwsza część - Informacja - wymaga od zdającego zrozumienia podstawowych zasad i terminów związanych z wykorzystaniem Internetu i znajomości podstawowych zasad bezpieczeństwa z tym związanych. Zdający ponadto powinien umieć wykonać zadania polegające na wyszukiwaniu informacji w sieci WWW stosując przeglądarkę stron WWW i dostępne narzędzia wyszukiwania. Zdający powinien umieć tworzyć zakładki do strony WWW, drukować strony WWW i rezultaty wyszukiwań. Moduł ten wymaga umiejętności nawigowania po stronach WWW w sieci. W części drugiej - Komunikacja - wymagana jest znajomość podstawowych zasad i terminów związanych z pocztą elektroniczną (e-mail) wraz z podstawowymi zasadami bezpieczeństwa, które wiążą się ze stosowaniem poczty elektronicznej. Zdający powinien posiadać umiejętność wykorzystania oprogramowania do wysyłania i przyjmowania poczty elektronicznej oraz dołączania plików do listów elektronicznych. Zdający powinien posiadać umiejętność zarządzania folderami w programach pocztowych.

## Część 1. Informacja

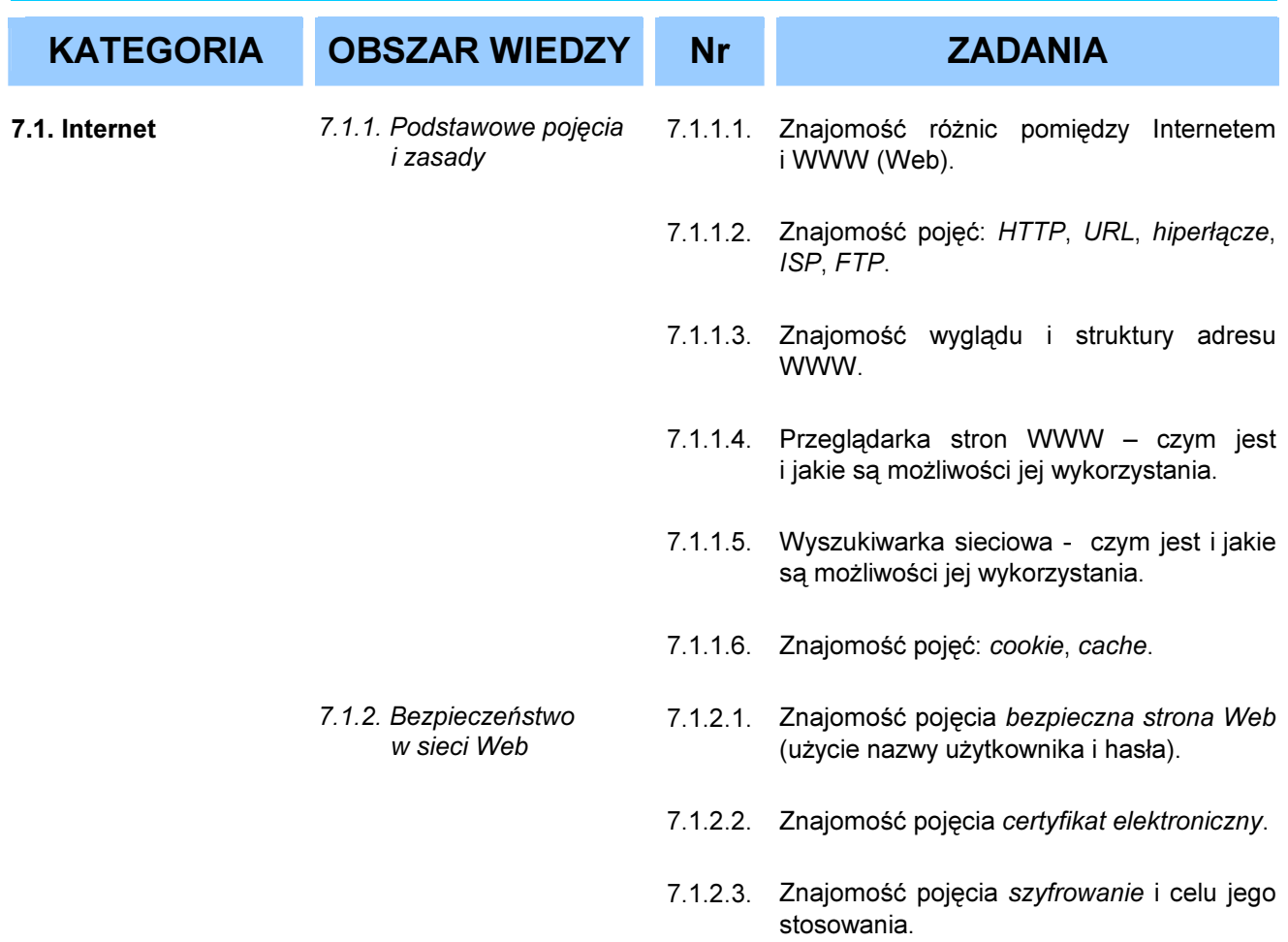

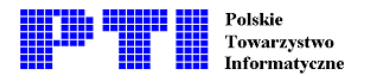

- 7.1.2.4. Rozumienie zagrożeń związanych z możliwością zainfekowania komputera wirusami w czasie kopiowania plików z sieci.
- 7.1.2.5. Znajomość zagrożeń związanych z użyciem kart kredytowych podczas dokonywania płatności w Internecie.
- 7.1.2.6. Znajomość pojęcia firewall.
- 7.1.3.1. Uruchamianie i zamykanie przeglądarki WWW.
- 7.1.3.2. Zmiana strony startowej (domowej) przeglądarki WWW.
- 7.1.3.3. Wyświetlanie strony WWW w nowym oknie przeglądarki.
- 7.1.3.4. Zatrzymanie wczytywania strony WWW.
- 7.1.3.5. Odświeżanie widoku strony WWW.
- 7.1.3.6. Wykorzystanie dostępnej funkcji Pomoc.
- 7.1.4. Ustawienia programu 7.1.4.1. Wyświetlanie, ukrywanie pasków narzędzi.
	- 7.1.4.2. Wyświetlanie, ukrywanie obrazów i rysunków na stronie WWW.
	- 7.1.4.3. Wyświetlanie uprzednio odwiedzanej strony WWW przy wykorzystaniu paska adresów.
	- 7.1.4.4. Usuwanie adresów stron WWW z folderu Historia.
	- 7.2.1.1. Przechodzenie do miejsca w sieci o określonym adresie URL.
	- 7.2.1.2. Korzystanie z hiperłącza.
	- 7.2.1.3. Przechodzenie wstecz lub do przodu między odwiedzonymi stronami WWW.
	- 7.2.1.4. Wypełnianie formularzy na stronach WWW jako elementu dokonywanej transakcji.
- 7.2.2. Zakładki (strony ulubione) 7.2.2.1. Dodawanie adresu strony WWW do stron ulubionych.

stronami WWW WWW

7.2.1. Dostęp do stron

7.1.3. Pierwsze kroki w pracy z przeglądarką

7.2. Nawigacja między

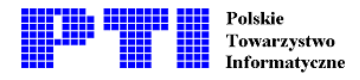

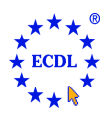

- 7.2.2.2. Wyświetlanie strony WWW wybranej z listy stron ulubionych.
- 7.2.3. Organizacja zakładek 7.2.3.1. Tworzenie nowego folderu zakładki w katalogu stron ulubionych.
	- 7.2.3.2. Dodawanie adresu stron do określonego folderu zakładki.
	- 7.2.3.3. Usuwanie adresu strony WWW z listy stron ulubionych.
- 7.3.1. Użycie wyszukiwarki 7.3.1.1. Wybór określonej wyszukiwarki.
	- 7.3.1.2. Wyszukiwanie informacji z użyciem słowa kluczowego lub frazy.
	- 7.3.1.3. Tworzenie złożonego kryterium wyszukiwania informacji.
	- 7.3.1.4. Kopiowanie tekstu, obrazów, adresu URL ze strony WWW do dokumentu.
	- 7.3.1.5. Zapisywanie strony WWW w określonym miejscu na dysku jako plik html, txt.
	- 7.3.1.6. Kopiowanie plików tekstowych, obrazów, dźwięków, sekwencji wideo, programów ze strony WWW do określonego miejsca na dysku.
- 7.3.2. Przygotowanie strony WWW do wydruku 7.3.2.1. Podgląd strony WWW przed wydrukiem.
	- 7.3.2.2. Zmiana orientacii drukowanei strony WWW: pionowa, pozioma. Zmiana rozmiaru strony drukowanej.
	- 7.3.2.3. Zmiana wielkości marginesów drukowanej strony WWW.
- 7.3.3. Drukowanie 7.3.3.1. Wybór zakresu drukowania: cała strona WWW, określone strony, określona ramka, zaznaczony tekst. Określenie liczby kopii drukowania.

7.3. Wyszukiwanie informacii

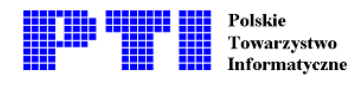

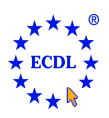

## Część 2. Komunikacja

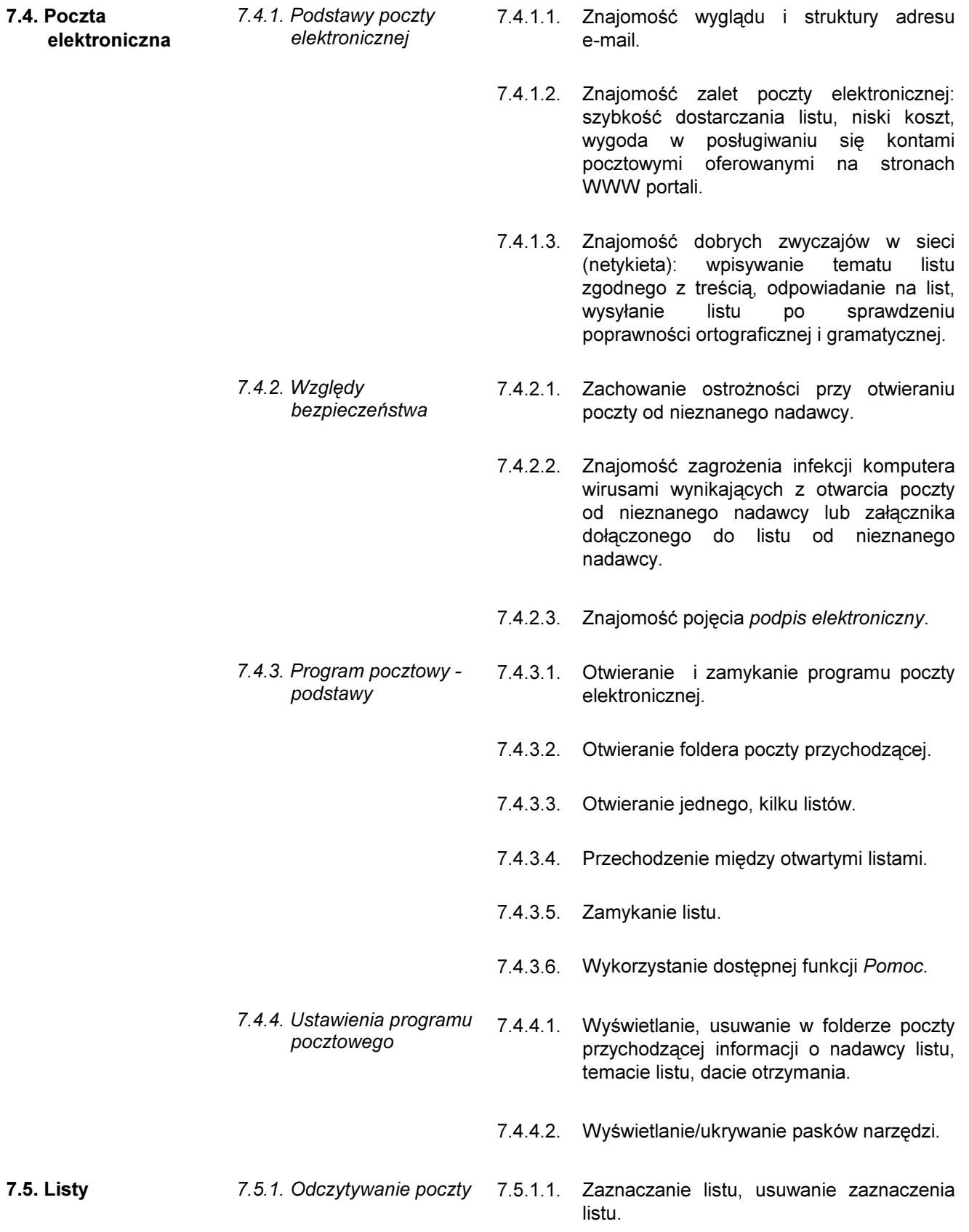

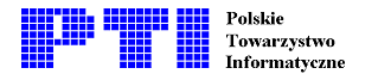

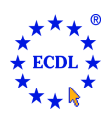

- 7.5.1.2. Zaznaczanie listu jako przeczytanego, nieprzeczytanego.
- 7.5.1.3. Otwieranie i zapisywanie plików dołączonych do listu w określonym miejscu na dysku.
- 7.5.2. Odpowiadanie na listy 7.5.2.1. Używanie funkcji Odpowiedz nadawcy i Odpowiedz wszystkim.
	- 7.5.2.2. Umieszczanie/ pomijanie oryginalnej wiadomości w odpowiedzi na list.
- 7.5.3. Wysyłanie listów 7.5.3.1. Utworzenie nowego listu.
	- 7.5.3.2. Wstawianie adresu e-mail adresata listu do pola Do.
	- 7.5.3.3. Wysyłanie kopii listu oraz tajnej (ukrytej) kopii listu do innego adresata/ adresatów.
	- 7.5.3.4. Wprowadzenie tematu listu w polu Temat.
	- 7.5.3.5. Użycie programu sprawdzającego poprawność gramatyczna i ortograficzną listu: korekta błędów, usunięcie powtórzonych słów.
	- 7.5.3.6. Dołączenie pliku do listu.
	- 7.5.3.7. Wysyłanie listu z wysokim, niskim priorytetem.
	- 7.5.3.8. Wysyłanie listu z użyciem adresów umieszczonych na liście adresowej (dystrybucyjnej).
	- 7.5.3.9. Przesyłanie otrzymanego listu do dalszych adresatów.
	- 7.5.4.1. Kopiowanie, przenoszenie tekstu w obrębie listu lub pomiędzy otwartymi listami.
	- 7.5.4.2. Kopiowanie tekstu z innego źródła do treści listu.
	- 7.5.4.3. Usuwanie tekstu z listu.
	- 7.5.4.4. Usuwanie załącznika z wysyłanego listu.

7.5.4. Kopiowanie,

przenoszenie, usuwanie

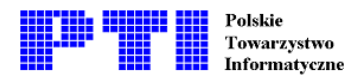

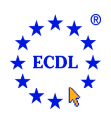

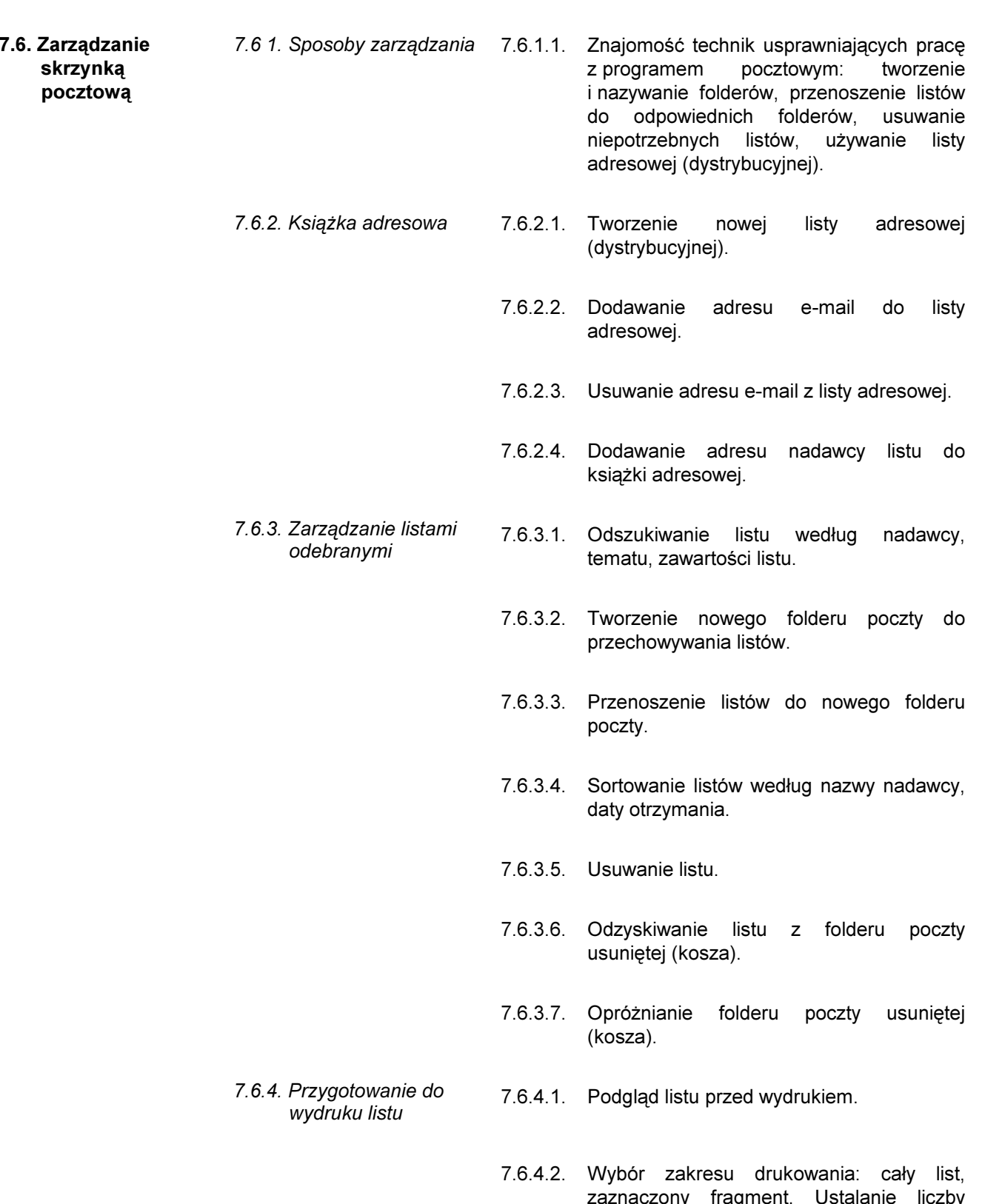

kopii wydruku.